# Parity Odd Event Variables for Hadron Colliders

Takis Angelides<sup>∗</sup> Supervisor: Dr. Christopher Lester

May 17, 2021

#### Abstract

Parity odd functions of hadron collider events can be used to probe novel parity violating processes through asymmetries in their distributions. In this paper we present results used for the construction of such functions. Geometric Algebra algorithms are provided for the computational validation of our results.

Except where specific reference is made to the work of others, this work is original and has not been already submitted either wholly or in part to satisfy any degree requirement at this or any other university.

## Contents

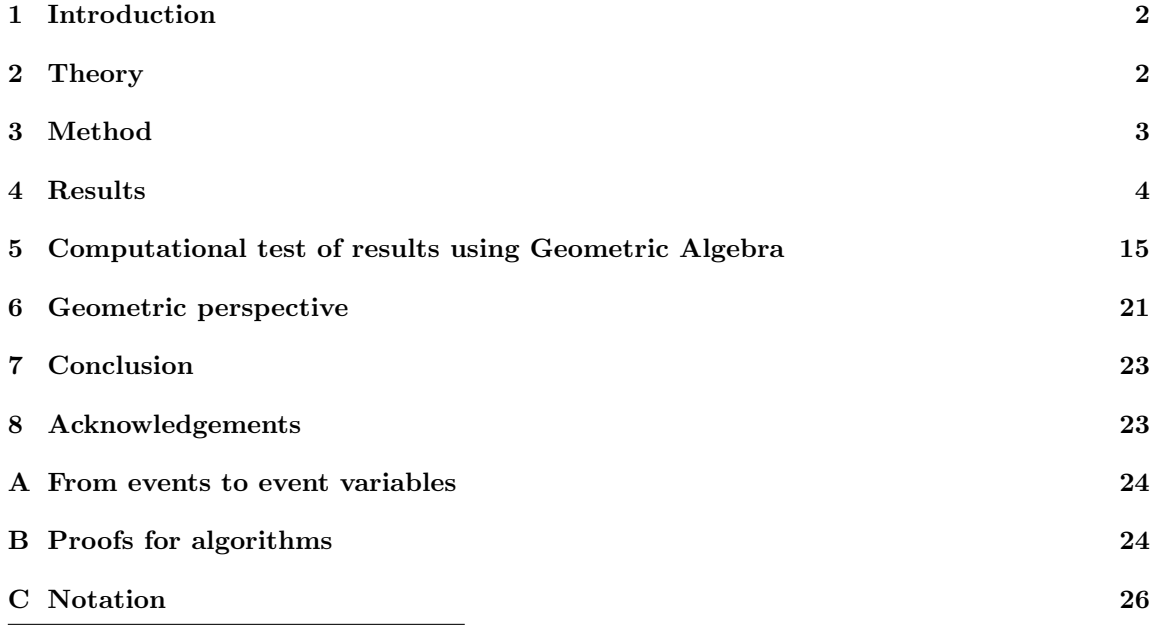

<sup>∗</sup>Email: takis.angelides@gmail.com

#### [D Case 2 calculation for collision events](#page-26-0) 27

 $\bf E$  Code 29

## <span id="page-1-0"></span>1 Introduction

Following the results of experiments by Wu et al in 1957 [\[1\]](#page-22-2) which showed that the weak interaction violates parity, tests of parity violation have hitherto been limited, especially on LHC data [\[2\]](#page-22-3). Nonstandard parity violating processes beyond the weak interactions can manifest themselves through asymmetries in distributions of event variables which are parity odd, applied to data generated by the LHC.

The data consist of events characterised by a set of real non space-like four-momenta. Given our methods are purely data-driven, at no point in constructing the variables do we rely on any theoretical model. Consequently, the method of this paper that follows from [\[3\]](#page-22-4) aims to probe all sources of non-standard parity violation if any exist.

In this paper we specifically focus on the case of events which consist of two incoming and four outgoing objects, which can be two incoming protons and four outgoing jets. We aim to identify certain properties of the results obtained that can be used to generalise to N outgoing objects. The paper will present conditions for events to be non-chiral - see section [2](#page-1-1) for the definition of non-chiral events - with the ambition of building event variables for different types of two to four events in future work.

In the following section we provide the theoretical background for our work, including necessary definitions and conventions. We then present the general method for this paper and our results for each type of events considered. A computational validation of the results follows, which utilizes the elegant power of Geometric Algebra. We give a geometric picture of our work before conluding in the last section. In the appendix, we provide a flowchart showing the method of this paper, proofs for the validity of our algorithms, some important notation used for the results in this paper and the explicit calculation of one of the cases considered below.

## <span id="page-1-1"></span>2 Theory

Let  $S = \{V_i \mid i = [1, N]\}$  be the set of N event variables and  $\Omega = \{e \mid e$  is chiral the set of chiral events. An event is defined as chiral if after applying parity to it, it cannot be mapped onto itself by any combination of group elements from our choice of a symmetry group  $G$ . The symmetry group in this paper will be the Lorentz group  $\times S_2 \times S_4$ , where  $S_n$  is the permutation group of n elements. Note that  $S_2$  only permutes incoming particles (if identical) and  $S_4$  outgoing particles. As discussed with detail in [\[3\]](#page-22-4), S must satisfy the properties of:

- Sufficiency: at least one  $V_i$  evaluates to a non-zero value for all  $e \in \Omega$
- Necessity/irreducibility: removing any  $V_i$  would violate sufficiency
- Reality:  $V_i : e \to \mathbb{R}$
- Continuity: small changes in energy or momenta to e should lead to small changes in the output of  $V_i$
- Lorentz and permutation invariance:  $V_i$  should be Lorentz invariant and invariant under permuting identical objects such as jets or photons in incoming or outgoing states
- Parity-odd: all  $V_i$  change sign under parity  $\vec{x} \rightarrow -\vec{x}$
- Minimality: if two sets satisfy all properties, we choose the one with the least number of elements.

Our ultimate aim is to construct the sets  $S_c$  and  $S_{nc}$  for  $2 \to 4$  chiral, collision and non-collision events respectively. The classes of events called collision events  $\mathscr{E}^c$  and non-collision events  $\mathscr{E}^{nc}$ are given by definitions 2.23 and 2.26 in [\[3\]](#page-22-4). Roughly, a collision event has an initial state of two particles that can define a center of mass frame and in that frame the equal and opposite 3-momenta are non-zero. A non-collision event is an event that cannot satisfy these properties.

Intuitively, non-standard parity violating processes will push the average of at least one of the parity-odd event variables towards being very negative or very positive. This is because the variable will change sign if we evaluate it on a chiral event e or on the same event after applying parity to it  $\mathcal{P}e$ . Hence, if nature does not prefer a handedness for parity and produces equal numbers of left and right handed chiral events of the same process, then the output of the variable will have on average half of the time a positive sign and the other half a negative sign. Averaging over the  $+1$ ' and '-1', corresponding to outputs of positive and negative sign, would of course give 0. Now, if nature decides that it prefers a handedness for a given process, then for that class of chiral events the sign of at least one event variable will be the same throughout the sample of events and would drive the average significantly far from 0.

This is why we are not concerned about non-chiral events. Since they can be mapped onto themselves after parity by actions of the symmetry group, they evaluate to 0 on any parity odd function. Hence, they cannot be used to probe non-standard parity violating processes. The idea is that if we have a logic statement that is true for chiral events, then we can use it to construct event variables while ensuring that at least one of the event variables would evaluate to a non-zero value for any chiral event input. We need to enforce the last property so that any chiral event can be labelled left or right handed.

## <span id="page-2-0"></span>3 Method

The method to obtain  $S_c$  and  $S_{nc}$  is to first obtain a logic statement that is true when an event is non-chiral - see figure [5.](#page-23-2) Since we are concerned only with chiral events, we negate the latter logic statement. By having the logic statement which is true for chiral events, we can ensure that both  $S_c$  and  $S_{nc}$  satisfy the sufficiency condition. Using the latter logic statement that characterises which events from our class of events are chiral, we construct the variables  $V_i$  in each set  $(S_c, S_{nc})$ and ensure these will satisfy all the conditions mentioned in section [2.](#page-1-1)

Given our symmetry group G, and the parity operation denoted by  $\mathscr{P}$ , a non-chiral event e is one for which there exists a set of group elements  $\{g_1, ..., g_N\}$  such that  $\mathscr{P}e = \hat{g}e$ , where  $\hat{g}$  is the composition of the N group elements in  $\{g_1, ..., g_N\}$ . By going through all the possibilities for  $\hat{g}$ , we derive the logic statement that is true only for non-chiral events. We can then easily obtain the logic statement for chiral events by negation.

We start by deriving the logic statement which is true only for non-chiral collision events. Let the four-momenta of the incoming particles be denoted by  $p$  and  $q$ , while for the outgoing particles denoted by  $a, b, c, d$ . We can represent an event by e and a collision event by  $\hat{e}$  which follows from Lemma  $2.27$  in  $[3]$  as

$$
e = \left[ \begin{array}{cccc} m_p & m_q \\ \mathbf{p} & \mathbf{q} \\ p_z & q_z \end{array} \middle| \begin{array}{cccc} m_a & m_b & m_c & m_d \\ \mathbf{a} & \mathbf{b} & \mathbf{c} & \mathbf{d} \\ a_z & b_z & c_z & d_z \end{array} \right] \qquad \hat{e} = \left[ \begin{array}{cccc} m_p & m_q & m_a & m_b & m_c & m_d \\ \mathbf{0} & \mathbf{0} & \mathbf{a} & \mathbf{b} & \mathbf{c} & \mathbf{d} \\ p & -p & a_z & b_z & c_z & d_z \end{array} \right]
$$

where we have aligned  $\vec{p}$  and  $\vec{q}$  with the positive and negative z-axis in the rest frame of  $(p + q)^1$  $(p + q)^1$ . Here we note  $m_i \geq 0$ ,  $j \in \mathbb{C}$  and  $j_z \in \mathbb{R}$  for  $j = a, b, c, d$ . Given any  $g \in G$  has an inverse, we can say

<span id="page-3-2"></span>
$$
g \cdot \hat{e} = \begin{pmatrix} \pi \\ \widehat{\zeta_1} \end{pmatrix} \cdot \mathscr{P} \cdot \hat{e} \Rightarrow \hat{e} \text{ is non-chiral}
$$
 (1)

Noting that

$$
\begin{pmatrix} \pi \\ \widehat{\mathbf{y}}_z \end{pmatrix} \cdot \mathscr{P} \cdot \hat{e} = \begin{bmatrix} m_p & m_q \\ \mathbf{0} & \mathbf{0} \\ p & -p \end{bmatrix} \begin{bmatrix} m_a & m_b & m_c & m_d \\ -\mathbf{a}^* & -\mathbf{b}^* & -\mathbf{c}^* & -\mathbf{d}^* \\ a_z & b_z & c_z & d_z \end{bmatrix}
$$

we see that we can restrict the part of g that comes from the Lorentz group to only rotations by  $\theta$ about the z-axis, since  $\vec{p}$  and  $\vec{q}$  are already fixed to their original state and must remain the same. Hence we can rewrite equation [\(1\)](#page-3-2) as

<span id="page-3-3"></span>
$$
\begin{pmatrix} \theta \\ \widehat{x_1} \\ xy \end{pmatrix} \cdot h \cdot \hat{e} = \begin{pmatrix} \pi \\ \widehat{x_2} \\ yz \end{pmatrix} \cdot \mathscr{P} \cdot \hat{e} \Rightarrow \hat{e} \text{ is non-chiral}
$$
 (2)

for any  $h \in H = S_2 \times S_4$ , giving a total of 48 cases for collision events.

## <span id="page-3-0"></span>4 Results

### 4.1 Collision events

We explicitly go through the first case and then state the final results for the rest of the cases. The logic statement that is true for non-chiral collision events is given in section [4.1.1.](#page-8-0) The explicit calculation for case 2 which is more involved is given in appendix [D.](#page-26-0)

<span id="page-3-1"></span><sup>1</sup>This means  $\vec{p} + \vec{q} = 0$ .

#### <span id="page-4-3"></span>Case 1

In this first case  $h = 1_{S_2} \cdot 1_{S_4}$  which represents the identity in both permutation groups. Following equation [\(2\)](#page-3-3) we have

$$
\begin{pmatrix}\n\pi \\
\varphi_z\n\end{pmatrix} \cdot \mathscr{P} \cdot \hat{e} = \begin{bmatrix}\nm_p & m_q \\
0 & 0 \\
p & -p\n\end{bmatrix} |\mathbf{a}| e^{-i\alpha + i\pi + 2i\pi n_a} \quad |\mathbf{b}| e^{-i\beta + i\pi + 2i\pi n_b} \quad |\mathbf{c}| e^{-i\gamma + i\pi + 2i\pi n_c} \quad |\mathbf{d}| e^{-i\delta + i\pi + 2i\pi n_d}
$$
\n
$$
\begin{pmatrix}\n\varphi \\
\varphi_y\n\end{pmatrix} \cdot 1_{S_2} \cdot 1_{S_4} \cdot \hat{e} = \begin{bmatrix}\nm_p & m_q \\
0 & 0 \\
p & -p\n\end{bmatrix} |\mathbf{a}| e^{i(\theta + \alpha)} \quad |\mathbf{b}| e^{i(\theta + \beta)} \quad |\mathbf{c}| e^{i(\theta + \gamma)} \quad |\mathbf{d}| e^{i(\theta + \delta)} \\
\hline\nz & z & dz\n\end{pmatrix}
$$

1  $\overline{1}$  $\overline{1}$ 

Now we seek a logic statement that is true when the above 2 expressions are equal. Comparing each slot of our representation we get<sup>[2](#page-4-0)</sup>

<span id="page-4-2"></span>
$$
\left[ \left( |\mathbf{a}| = 0 \right) \vee \left( -\alpha + \pi + 2\pi n_a = \theta + \alpha \right) \right] \wedge \left[ \left( |\mathbf{b}| = 0 \right) \vee \left( -\beta + \pi + 2\pi n_b = \theta + \beta \right) \right] \wedge \n\left[ \left( |\mathbf{c}| = 0 \right) \vee \left( -\gamma + \pi + 2\pi n_c = \theta + \gamma \right) \right] \wedge \left[ \left( |\mathbf{d}| = 0 \right) \vee \left( -\delta + \pi + 2\pi n_d = \theta + \delta \right) \right] \n\Rightarrow \left[ \left( |\mathbf{a}| = 0 \right) \vee \left( \alpha = \frac{1}{2} (\pi - \theta) + n_a \pi \right) \right] \wedge \left[ \left( |\mathbf{b}| = 0 \right) \vee \left( \beta = \frac{1}{2} (\pi - \theta) + n_b \pi \right) \right] \wedge \n\left[ \left( |\mathbf{c}| = 0 \right) \vee \left( \gamma = \frac{1}{2} (\pi - \theta) + n_c \pi \right) \right] \wedge \left[ \left( |\mathbf{d}| = 0 \right) \vee \left( \delta = \frac{1}{2} (\pi - \theta) + n_d \pi \right) \right]
$$

Given all final state momenta have the same transverse plane angle modulo  $\pi$ , a general event following the above is one for which the four 3-momenta  $\vec{a}, \vec{b}, \vec{c}, \vec{d}$  live on the same plane containing the beam axis and hence must satisfy

$$
(\vec{i} \times \vec{j}) \cdot \vec{k} = 0
$$

for  $i, j, k = \{a, b, c, d, p\}, i \neq j \neq k$ . This can be translated to a Lorentz invariant form using Lemma 2.35 and A.2.2 of [\[3\]](#page-22-4)

$$
\epsilon_{abpq} = \epsilon_{acpq} = \epsilon_{adpq} = \epsilon_{bdpq} = \epsilon_{bcpq} = \epsilon_{cdpq} = 0 \tag{3}
$$

where a, b, c, d, p are 4-momenta and  $\epsilon_{abpq} = \epsilon_{\mu\nu\sigma\rho} a^{\mu} b^{\nu} p^{\sigma} q^{\rho}$ . This result generalises to N outgoing particles by writing

<span id="page-4-1"></span>
$$
\epsilon_{ijpq} = 0
$$

for  $i, j =$  all possible 2-pairs from {outgoing 4-momenta}, giving  $\binom{N}{2}$  terms.

<span id="page-4-0"></span><sup>&</sup>lt;sup>2</sup>The ∨ symbol means 'or' and the  $\land$  symbol means 'and' in mathematical logic.

#### Case 2

The explicit calculation for this case can be found in appendix [D.](#page-26-0) It serves as an example of how the calculations for the results presented throughout this paper have been produced. For the meaning of the notation used in the expression below and the rest of the paper see appendix [C.](#page-25-0)

$$
h = 1_{S_2} \cdot (ab)
$$

$$
(a^{2} = b^{2}) \wedge (G {a - b, p + q \choose p - q, p + q} = 0) \wedge (G {a - b, p + q \choose a + b, p + q} = 0)
$$
  

$$
\wedge \left[ \left[ (\Delta_{3} (a, p, q) = 0) \wedge (\Delta_{3} (b, p, q) = 0) \wedge (\Delta_{3} (c, p, q) \neq 0) \wedge (\Delta_{3} (d, p, q) \neq 0) \right] \right]
$$
  

$$
\vee \left[ (\Delta_{3} (a, p, q) \neq 0) \wedge (\Delta_{3} (b, p, q) \neq 0) \wedge (\Delta_{3} (c, p, q) \neq 0) \wedge (\Delta_{3} (d, p, q) = 0) \right]
$$
  

$$
\wedge (G {a - b, p + q \choose c, p + q} = 0) \left] \vee \left[ (\Delta_{3} (a, p, q) \neq 0) \wedge (\Delta_{3} (b, p, q) \neq 0) \wedge (\Delta_{3} (d, p, q) \neq 0) \right]
$$
  

$$
\wedge (\Delta_{3} (c, p, q) = 0) \wedge (G {a - b, p + q \choose d, p + q} = 0) \left] \vee \left[ (\Delta_{3} (a, p, q) \neq 0) \wedge (\Delta_{3} (b, p, q) \neq 0) \wedge \right]
$$
  

$$
(\Delta_{3} (d, p, q) \neq 0) \wedge (\Delta_{3} (c, p, q) \neq 0) \wedge (G {a - b, p + q \choose c - d, p + q} = 0) \right]
$$
  
(4)

### Cases 3-7

Cases 3-7 follow case 2 by symmetry with the element of  $S_4$  in each one being  $(cd)$ ,  $(bc)$ ,  $(bd)$ ,  $(ac)$ ,  $(ad)$ . These are 2-cycles in  $S_4$  with the rest of the elements in 1-cycles. Each additional final state particle will double the number of subcases in this case, as can be seen from appendix [D,](#page-26-0) making the generalisation of equation  $(4)$  to N outgoing particles a difficult task. However, one can exploit the apparent pattern in equation [\(4\)](#page-4-1) to guess the additions that need to be made in each bracket for more outgoing particles. Cases like this one, for which h is guaranteed to be found in  $S_N$  for N greater than 4, are likely to generalise to more outgoing particles simply by comparison and without the need for an explicit calculation.

#### Cases 8-15

Cases 8-15 which are the 3-cycles of  $S_4$  combined with  $1_{S_2}$  were found to be sub-cases of case 1 and were thus discarded. We discard sub-cases since they do not give new information on how a state can be non-chiral. Concretely, we know that if all final state momenta lie in a plane the event is non-chiral. If a new case instructs us that an event is non-chiral if all final state momenta are zero, then that is already included in the information of all momenta lying in a plane and we can thus discard the new case.

#### Case 16

 $h = 1_{S_2} \cdot (ab)(cd)$ 

**Remark:** The group element in  $S_4$  for this case is not found in  $S_3$ , hence this case presents a new type of non-chirality with respect to the case of  $2 \rightarrow 3$  collision events. This new information inhibits a straightforward generalisation of results for  $2 \rightarrow N$  collision events, without the explicit calculation of such new type of cases. This remark applies to other cases presented below regardless of the type of events considered.

$$
(a^{2} = b^{2}) \wedge (c^{2} = d^{2}) \wedge (G {a - b, p + q \choose p - q, p + q} = 0) \wedge (G {a - b, p + q \choose a + b, p + q} = 0)
$$
  
 
$$
\wedge (G {c - d, p + q \choose p - q, p + q} = 0) \wedge (G {c - d, p + q \choose c + d, p + q} = 0)
$$
  
 
$$
\wedge \left[ \left[ (\Delta_{3} (a, p, q) = 0) \wedge (\Delta_{3} (b, p, q) = 0) \wedge (\Delta_{3} (c, p, q) \neq 0) \wedge (\Delta_{3} (d, p, q) \neq 0) \right] \right]
$$
  
 
$$
\vee \left[ (\Delta_{3} (c, p, q) = 0) \wedge (\Delta_{3} (d, p, q) = 0) \wedge (\Delta_{3} (a, p, q) \neq 0) \wedge (\Delta_{3} (b, p, q) \neq 0) \right]
$$
  
 
$$
\vee \left[ (G {a - b, p + q \choose c + d, p + q} = 0) \vee (G {c - d, p + q \choose b , p + q} = 0) \vee (G {a - b, p + q \choose d , p + q} = 0) \right]
$$
(5)

### Cases 17,18

Cases 17 and 18 are the other two elements of  $S_4$  which consist of two 2-cycles and hence follow case 16 by symmetry.

### Case 19

 $h = 1_{S_2} \cdot (dcba)$ , where in our convention, this means  $a \to b \to c \to d \to a$ .

$$
(a^{2} = b^{2} = c^{2} = d^{2}) \wedge (G\begin{pmatrix} a-b, p+q \\ a+b, p+q \end{pmatrix} = 0) \wedge (G\begin{pmatrix} b-c, p+q \\ b+c, p+q \end{pmatrix} = 0)
$$
  
 
$$
\wedge (G\begin{pmatrix} c-d, p+q \\ c+d, p+q \end{pmatrix} = 0) \wedge (G\begin{pmatrix} a-b, p+q \\ p-q, p+q \end{pmatrix} = 0) \wedge (G\begin{pmatrix} b-c, p+q \\ p-q, p+q \end{pmatrix} = 0)
$$
  
 
$$
\wedge (G\begin{pmatrix} c-d, p+q \\ p-q, p+q \end{pmatrix} = 0) \wedge (a = c) \wedge (b = d)
$$
 (6)

### Cases 20-24

Cases 20 to 24 follow case 19 by symmetry as they are the 4-cycles of  $S<sub>4</sub>$ . However case 21 is the same as case 20, case 23 is the same as case 19 and case 24 is the same as case 22. Hence cases 21, 23 and 24 were discarded. One can find the explicit  $h$  for each of these cases in code form given in appendix [E.](#page-28-0) The same applies for subsequent references to enumerated cases.

Case 25

$$
h = \begin{pmatrix} \theta \\ \mathcal{L}_y \\ xy \end{pmatrix} \cdot \begin{pmatrix} \pi \\ \mathcal{L}_y \\ yz \end{pmatrix} \cdot (pq) \cdot 1_{S_4}
$$

$$
(p2 = q2) \wedge (G \begin{pmatrix} a & p+q \\ p-q, p+q \end{pmatrix} = 0) \wedge (G \begin{pmatrix} b & p+q \\ p-q, p+q \end{pmatrix} = 0)
$$
  
 
$$
\wedge (G \begin{pmatrix} c & p+q \\ p-q, p+q \end{pmatrix} = 0) \wedge (G \begin{pmatrix} d & p+q \\ p-q, p+q \end{pmatrix} = 0)
$$
 (7)

The generalisation to  $N$  outgoing particles for this case is trivial. We simply augment the rest of the Gram determinants  $G\begin{pmatrix} 0 & p+q \\ q & q \end{pmatrix}$  $p - q, p + q$  $\binom{n}{k} = 0$  with a ∧ symbol.

Case 26

$$
h = \begin{pmatrix} \theta \\ \mathcal{L}_y \end{pmatrix} \cdot \begin{pmatrix} \pi \\ \mathcal{L}_z \end{pmatrix} \cdot (pq) \cdot (ab)
$$
  
\n
$$
(p^2 = q^2) \wedge (a^2 = b^2) \wedge (G \begin{pmatrix} a+b, p+q \\ p-q, p+q \end{pmatrix} = 0)
$$
  
\n
$$
\wedge (G \begin{pmatrix} a-b, p+q \\ a+b, p+q \end{pmatrix} = 0) \wedge (G \begin{pmatrix} c & p+q \\ p-q, p+q \end{pmatrix} = 0) \wedge (G \begin{pmatrix} d & p+q \\ p-q, p+q \end{pmatrix} = 0)
$$
  
\n
$$
\wedge [(\Delta_3 (a, p, q) = 0) \vee (\Delta_3 (a+b, p, q) = 0) \vee (\Delta_3 (a-b, p, q) = 0)]
$$
\n(8)

### <span id="page-7-0"></span>Cases 27-31

Cases 27-31 follow case 26 by symmetry. Their elements are of the form  $\begin{pmatrix} \theta \\ \phi \\ xy \end{pmatrix} \cdot \begin{pmatrix} \pi \\ \phi \\ yz \end{pmatrix} \cdot (pq)$  and one of the elements of  $S_4$  consisting of one 2-cycle and two 1-cycles. The generalisation to N outgoing particles follows by symmetry in the second line of equation [\(8\)](#page-7-0) and gives  $\binom{N}{2}$  cases.

Case 32

$$
h = \begin{pmatrix} \theta \\ \varphi \\ xy \end{pmatrix} \cdot \begin{pmatrix} \pi \\ \varphi \\ yz \end{pmatrix} \cdot (pq) \cdot (dcb)
$$
  
\n
$$
(p^2 = q^2) \wedge (b^2 = c^2 = d^2) \wedge (G \begin{pmatrix} a & p+q \\ p-q, p+q \end{pmatrix} = 0) \wedge (G \begin{pmatrix} b & p+q \\ p-q, p+q \end{pmatrix} = 0)
$$
  
\n
$$
\wedge (G \begin{pmatrix} c & p+q \\ p-q, p+q \end{pmatrix} = 0) \wedge (G \begin{pmatrix} d & p+q \\ p-q, p+q \end{pmatrix} = 0) \wedge (G \begin{pmatrix} b-c, p+q \\ b+c, p+q \end{pmatrix} = 0)
$$
  
\n
$$
\wedge (G \begin{pmatrix} c-d, p+q \\ c+d, p+q \end{pmatrix} = 0) \wedge (G \begin{pmatrix} a & p+q \\ p-q, p+q \end{pmatrix} = 0)
$$
  
\n
$$
\wedge (\epsilon_{(b+d)cpq} = 0) \wedge (\epsilon_{(b+c)dpq} = 0) \wedge (\epsilon_{(c+d)bpq} = 0)
$$
  
\n(9)

### Cases 33-39

Cases 33-39 are the 3-cyles of  $S_4$  combined with the non-trivial element of  $S_2$  and follow case 32 by symmetry. However, cases 33, 36, 38 and 39 are included in previously considered cases and were thus discarded.

Case 40  
\n
$$
h = \begin{pmatrix} \theta \\ \phi \\ xy \end{pmatrix} \cdot \begin{pmatrix} \pi \\ \sqrt{2} \\ yz \end{pmatrix} \cdot (pq) \cdot (ab)(cd)
$$
\n
$$
(p^2 = q^2) \wedge (a^2 = b^2) \wedge (c^2 = d^2)(G \begin{pmatrix} a+b, p+q \\ p-q, p+q \end{pmatrix} = 0)
$$
\n
$$
\wedge (G \begin{pmatrix} c+d, p+q \\ p-q, p+q \end{pmatrix} = 0) \wedge [[(\Delta_3(a+b, p, q) = 0) \vee (\Delta_3(a-b, p, q) = 0)]
$$
\n
$$
\vee [(\Delta_3(c+d, p, q) = 0) \vee (\Delta_3(c-d, p, q) = 0)]] \qquad (10)
$$

### Cases 41,42

Cases 41 and 42 follow case 40 by symmetry with their elements being of the form  $h = \begin{pmatrix} \theta \\ \phi \\ xy \end{pmatrix}$ .  $\begin{pmatrix} \pi \\ \mathcal{L} \end{pmatrix} \cdot (pq)$  and an element of  $S_4$  consisting of two 2-cycles.

Case 43

$$
h = \begin{pmatrix} \theta \\ x_1 \end{pmatrix} \cdot \begin{pmatrix} \pi \\ y_2 \end{pmatrix} \cdot (pq) \cdot (dcba)
$$
  
\n
$$
(p^2 = q^2) \wedge (a^2 = b^2 = c^2 = d^2) \wedge (G \begin{pmatrix} a-b, p+q \\ a+b, p+q \end{pmatrix} = 0) \wedge (G \begin{pmatrix} b-c, p+q \\ b+c, p+q \end{pmatrix} = 0)
$$
  
\n
$$
\wedge (G \begin{pmatrix} c-d, p+q \\ c+d, p+q \end{pmatrix} = 0) \wedge (G \begin{pmatrix} a+b, p+q \\ p-q, p+q \end{pmatrix} = 0) \wedge (G \begin{pmatrix} b+c, p+q \\ p-q, p+q \end{pmatrix} = 0)
$$
  
\n
$$
\wedge (G \begin{pmatrix} c+d, p+q \\ p-q, p+q \end{pmatrix} = 0) \wedge \left[ (\Delta_3 (a, p, q) = 0) \vee \left[ (\epsilon_{(p+q)(a-c)pb} = 0) \wedge (\epsilon_{(p+q)(b-d)ap} = 0) \right] \right]
$$
  
\n
$$
\vee \left[ (\Delta_3 (a-c, p, q) = 0) \wedge (\Delta_3 (b-d, p, q) = 0) \wedge \left[ (\Delta_3 (a+b, p, q) = 0) \right] \right]
$$
  
\n
$$
\vee \left[ (G \begin{pmatrix} a+b, p+q \\ p-q, p+q \end{pmatrix} = 0) \wedge (\Delta_3 (a-b, p, q) = 0) \right] \right]
$$
  
\n(11)

### <span id="page-8-1"></span>Cases 44-48

Cases 44 to 48 follow case 43 by symmetry and their elements are of the form  $h = \begin{pmatrix} \theta \\ \mathcal{L}_y \end{pmatrix} \cdot \begin{pmatrix} \pi \\ \mathcal{L}_z \end{pmatrix} \cdot (pq)$ and one 4-cycle element of  $S_4$ .

### <span id="page-8-0"></span>4.1.1 Condition for a collision event to be non-chiral

A collision event is non-chiral iff the logic statement - formed by combining all the logic statements in equations [\(3\)](#page-4-2)-[\(11\)](#page-8-1), as well as those that follow by symmetries, with  $\vee$  - is true.

### 4.2 Non-collision events with at least one of p and q being massive

Using corollary 3.3 of [\[3\]](#page-22-4), a non-collision event with at least one of p and q being massive can be represented by

<span id="page-9-1"></span>
$$
e = \left\{ \begin{array}{c|ccccc} p & q & a & b & c & d \\ \hline m_p & m_q & m_a & m_b & m_c & m_d \\ \hline 0 & 0 & \vec{a} & \vec{b} & \vec{c} & \vec{d} \end{array} \right\}.
$$
 (12)

The action of parity on this representation gives

$$
\mathscr{P} \cdot e = \left\{ \begin{array}{c|ccccc} p & q & a & b & c & d \\ \hline m_p & m_q & m_a & m_b & m_c & m_d \\ \hline 0 & 0 & -\vec{a} & -\vec{b} & -\vec{c} & -\vec{d} \end{array} \right\},\tag{13}
$$

from which we can see that our symmetry group can exclude boosts and permutations of  $p$  with q. Hence for non-collision events we only consider global general rotations R combined with the  $S_4$ permutation group on the final state momenta. We will explicitly go through case 1 with  $h = 1_{S_4} \cdot R$ and state the result of all others.

#### Case 1

$$
h=1_{S_4}\cdot R
$$

$$
1_{S_4} \cdot R \cdot \mathscr{P} \cdot e = \begin{Bmatrix} p & q & a & b & c & d \\ \frac{m_p & m_q}{\vec{0}} & \frac{m_a}{\vec{0}} & \frac{m_b}{\vec{0}} & \frac{m_c}{\vec{0}} & \frac{m_d}{\vec{0}} \\ 0 & 0 & -R\vec{a} & -R\vec{b} & -R\vec{c} & -R\vec{d} \end{Bmatrix},
$$
(14)

For non-chiral events we require equation [\(14\)](#page-9-0) to be equal to equation [\(12\)](#page-9-1). This forces the condition  $(\vec{a} = -R\vec{a}) \wedge (\vec{b} = -R\vec{b}) \wedge (\vec{c} = -R\vec{c}) \wedge (\vec{d} = -R\vec{d}).$  A general event following the latter condition has all four final state momenta lying in a common plane which is perpendicular to the rotation axis of R, where R must represent a  $\pi$  rotation, and any one of them can be the null vector. This can be expressed in a Lorentz invariant way as follows

<span id="page-9-2"></span><span id="page-9-0"></span>
$$
\epsilon_{abc(p+q)} = \epsilon_{abd(p+q)} = \epsilon_{bcd(p+q)} = \epsilon_{acd(p+q)} = 0 \tag{15}
$$

The generalisation to N final state particles is trivial and gives  $\binom{N}{3}$   $\epsilon$  terms. To see equation [\(15\)](#page-9-2) consider the following. If  $\vec{a}, \vec{b}, \vec{c}$  are to be in the same plane we require  $(\vec{a} \times \vec{b}) \cdot \vec{c} = 0$ . Note that  $(p+q) = [m_p + m_q, 0, 0, 0]$  and  $(\vec{a} \times \vec{b}) \cdot \vec{c} = 0 \iff \epsilon_{ijk} a_i b_j c_k = 0$ , where  $i, j, k = \{1, 2, 3\}$ . Since  $(p+q)$  is only non-zero for the index 0, we can augment it to  $\epsilon_{ijk}a_ib_jc_k = 0$  and switch to Greek indices that run from 0 to 3 as  $\epsilon_{abc(p+q)} = \epsilon_{\mu\nu\sigma\rho} a^{\mu} b^{\nu} c^{\sigma} (p+q)^{\rho} = 0 \iff \epsilon_{ijk} a_i b_j c_k = 0$ . In this last step we have used the property of the  $\epsilon$  tensor that is non-zero only when all the indices are different.

### Case 2

 $h = (ab)R$ 

<span id="page-10-0"></span>
$$
(a^{2} = b^{2}) \wedge a \neq b \wedge (G\begin{pmatrix} a, p + q \\ a, p + q \end{pmatrix} = G\begin{pmatrix} b, p + q \\ b, p + q \end{pmatrix})
$$
  
 
$$
\wedge (G\begin{pmatrix} a, p + q \\ c, p + q \end{pmatrix} = G\begin{pmatrix} b, p + q \\ c, p + q \end{pmatrix}) \wedge (G\begin{pmatrix} a, p + q \\ d, p + q \end{pmatrix} = G\begin{pmatrix} b, p + q \\ d, p + q \end{pmatrix})
$$
(16)

To generalise this expression to  $N$  final state particles, we just need to extend the second line in an obvious pattern so that it consists of  $N-2$  terms.

### Cases 3-7

Cases 3-7 have an  $h = gR$  with g being an element of  $S_4$  that permutes two final state objects and leaves the other two unaffected. These follow equation [\(16\)](#page-10-0) by symmetry.

### Case 8

 $h = (ab)(cd)R$ 

<span id="page-10-1"></span>
$$
(a^{2} = b^{2}) \wedge (c^{2} = d^{2}) \wedge (G\begin{pmatrix} a, p + q \\ a, p + q \end{pmatrix} = G\begin{pmatrix} b, p + q \\ b, p + q \end{pmatrix}) \wedge (G\begin{pmatrix} c, p + q \\ c, p + q \end{pmatrix} = G\begin{pmatrix} d, p + q \\ d, p + q \end{pmatrix})
$$
  
 
$$
\wedge [[((a + b)^{2} = 4a^{2} = 4b^{2}) \wedge ((c + d)^{2} = 4c^{2} = 4d^{2})] \vee [(G\begin{pmatrix} a + b, p + q \\ c - d, p + q \end{pmatrix} = 0) \wedge (c \neq d)]]
$$
(17)

#### Cases 9-10

These cases have an  $h = gR$  where g is an element of  $S_4$  that consists of two 2-cycles and their statement follows equation [\(17\)](#page-10-1) by symmetry.

### Cases 11-18

These cases have  $h = gR$  with  $g \in S_4$  being a 3-cycle. They are all subsets of case 1 and were thus discarded.

### Case 19

 $h = (abcd)R$ 

<span id="page-10-2"></span>
$$
(a^{2} = b^{2} = c^{2} = d^{2}) \wedge (G\begin{pmatrix} a, p + q \\ a, p + q \end{pmatrix} = G\begin{pmatrix} b, p + q \\ b, p + q \end{pmatrix} = G\begin{pmatrix} c, p + q \\ c, p + q \end{pmatrix} = G\begin{pmatrix} d, p + q \\ d, p + q \end{pmatrix})
$$
  
  $\wedge (G\begin{pmatrix} a - c, p + q \\ b - d, p + q \end{pmatrix} = 0)$  (18)

#### Cases 20-24

Cases 20-24 have an  $h = gR$  with g being a 4-cycle of  $S_4$  and their statement follows equation [\(18\)](#page-10-2) by symmetry.

### <span id="page-11-1"></span>4.2.1 Condition for a non-collision event - with at least one of p and q being masssive - to be non-chiral

A non-collision event with at least one of p and q being massive is non-chiral iff the logic statement - formed by combining all the logic statements in equations [\(15\)](#page-9-2)-[\(18\)](#page-10-2), as well as those that follow by symmetries, with  $\vee$  - is true.

### 4.3 Non-collision events with both p and q being massless

Following section 3.3 of [\[3\]](#page-22-4), a non-collision event with both incoming objects being massless can be represented in the  $(a+b+c+d)$  rest frame with p and q aligned with the z-axis as

$$
\hat{e} = \begin{bmatrix} 0 & 0 & m_a & m_b & m_c & m_d \\ 0 & 0 & \mathbf{a} & \mathbf{b} & \mathbf{c} & \mathbf{d} \\ p_z & q_z & a_z & b_z & c_z & d_z \end{bmatrix} \quad \text{with} \quad \begin{pmatrix} p_z, q_z, m_a, m_b, m_c, m_d \ge 0, \\ p_z + q_z > 0, \\ \mathbf{a}, \mathbf{b}, \mathbf{c}, \mathbf{d} \in \mathbb{C}, \\ \mathbf{a} + \mathbf{b} + \mathbf{c} + \mathbf{d} = 0, \\ a_z, b_z, c_z, d_z \in \mathbb{R} \text{ and } a_z + b_z + c_z + d_z = 0 \end{pmatrix} \tag{19}
$$

We would like to act with a symmetry group on  $R_y(\pi) \cdot \mathscr{P} \cdot e$  and check when it is equal to e. Note that  $R_y(\pi)$  reduces the amount of minus signs we have to work with and its inverse always exists, in order to absorb it into the group element that would take the parity inverted  $e$  to  $e$ . Given the form of  $R_y(\pi) \cdot \mathscr{P} \cdot e$  is

$$
R_y(\pi) \cdot \mathscr{P} \cdot e = \left[ \begin{array}{ccc} 0 & 0 \\ 0 & 0 \\ p_z & q_z \end{array} \middle| \begin{array}{ccc} m_a & m_b & m_c & m_d \\ \mathbf{a}^* & \mathbf{b}^* & \mathbf{c}^* & \mathbf{d}^* \\ a_z & b_z & c_z & d_z \end{array} \right]. \tag{20}
$$

we can see that our symmetry group can exclude boosts, (pq) swaps and any rotation other than about the z-axis, otherwise p and q which are already matched to e will lose this matching. Hence our symmetry group is  $R_z(\theta) \cdot g$  where g is an element of  $S_4$  that permutes the final state momenta a,b,c and d. We will explicitly go through case 1 and then state the result for the remaining cases.

We note that an event with  $(a + b + c + d)^2 = 0$  has all vectors being massless and pointing in the same spatial direction. Hence there are only two independent 4-momenta in the event which cannot form a Lorentz invariant pseudoscalar (at least four are needed). This means an event with

<span id="page-11-0"></span>
$$
(a+b+c+d)^2 = 0
$$
 (21)

is always non-chiral.

#### Case 1

In the first case we have  $h = R_z(\theta) \cdot 1_{S_4}$ . The explicit form of  $e = h \cdot R_y(\pi) \cdot \mathscr{P} \cdot e$  can be written as[3](#page-12-0)

$$
\begin{bmatrix}\n0 & 0 & m_a & m_b & m_c & m_d \\
0 & 0 & |\mathbf{a}|e^{i(\alpha - 2\pi n_a)} & |\mathbf{b}|e^{i(\beta - 2\pi n_b)} & |\mathbf{c}|e^{i(\gamma - 2\pi n_c)} & |\mathbf{d}|e^{i(\delta - 2\pi n_d)}\n\end{bmatrix} \stackrel{?}{=} \frac{1}{2}
$$
\n
$$
\begin{bmatrix}\n0 & 0 & m_a & m_b & m_c & m_d \\
0 & 0 & |\mathbf{a}|e^{i(\theta - \alpha)} & |\mathbf{b}|e^{i(\theta - \beta)} & |\mathbf{c}|e^{i(\theta - \gamma)} & |\mathbf{d}|e^{i(\theta - \delta)} \\
p_z & q_z & q_z & b_z & c_z & d_z\n\end{bmatrix}
$$
\n(22)

 $\Rightarrow ((\mathbf{a} = 0) \vee (\alpha = \theta - \alpha + 2\pi n_a)) \wedge ((\mathbf{b} = 0) \vee (\beta = \theta - \beta + 2\pi n_b)) \wedge ((\mathbf{c} = 0) \vee (\gamma = 0))$  $(\theta - \gamma + 2\pi n_c)) \wedge ((\mathbf{d} = 0) \vee (\delta = \theta - \delta + 2\pi n_d))$ 

$$
\Rightarrow ((\mathbf{a} = 0) \vee (\alpha = \frac{\theta}{2} + \pi n_a)) \wedge ((\mathbf{b} = 0) \vee (\beta = \frac{\theta}{2} + \pi n_b)) \wedge ((\mathbf{c} = 0) \vee (\gamma = \frac{\theta}{2} + \pi n_c)) \wedge ((\mathbf{d} = 0) \vee (\delta = \frac{\theta}{2} + \pi n_d))
$$

This is telling us that  $\vec{a}, \vec{b}, \vec{c}, \vec{d}, \vec{p}, \vec{q}$  all lie in the same plane which includes the z-axis and has an angle  $\frac{\theta}{2}$  to the x-axis. Any of the vectors can be the null vector, but not  $\vec{p}$  and  $\vec{q}$  simultaneously. We thus want relationships of the form  $(\vec{a} \times \vec{b}) \cdot (\vec{p} + \vec{q}) = 0$  in the (a+b+c+d) rest frame. If we let  $\Sigma = (a + b + c + d)$ , this can be written as follows

<span id="page-12-1"></span>
$$
\epsilon_{ab(p+q)\Sigma} = \epsilon_{ac(p+q)\Sigma} = \epsilon_{ad(p+q)\Sigma} = \epsilon_{bc(p+q)\Sigma} = \epsilon_{bd(p+q)\Sigma} = \epsilon_{cd(p+q)\Sigma} = 0 \tag{23}
$$

This can be generalised to N outgoing objects by extending the above expression to all pairs in the first 2 slots of  $\epsilon.$ 

#### Case 2

$$
h = R_z(\theta) \cdot (ab)
$$

$$
(a2 = b2) \wedge (G\begin{pmatrix} a - b, \Sigma \\ p + q, \Sigma \end{pmatrix} = 0 \wedge (\Delta_2 (a, \Sigma) = \Delta_2 (b, \Sigma))
$$
  
 
$$
\wedge (G\begin{pmatrix} a, \Sigma \\ c, \Sigma \end{pmatrix} = G\begin{pmatrix} b, \Sigma \\ c, \Sigma \end{pmatrix}) \wedge (G\begin{pmatrix} a, \Sigma \\ d, \Sigma \end{pmatrix} = G\begin{pmatrix} b, \Sigma \\ d, \Sigma \end{pmatrix})
$$
 (24)

#### Cases 3-7

These have  $h = R_z(\theta) \cdot g$  with g being a 2-cycle of  $S_4$  with the other two elements left unchanged. They follow equation [\(24\)](#page-12-1) by symmetry. Extending these statements to N outgoing objects requires the extension of the second line of equation [\(24\)](#page-12-1) in a straight-forward way giving  $N-2$  terms rather than 2.

<span id="page-12-0"></span><sup>3</sup>The question mark on the equality sign is asking: 'What condition must be met for this equality to hold?'.

#### Case 8

 $h = R_z(\theta) \cdot (ab)(cd)$ 

$$
(a2 = b2) \wedge (G\binom{a-b,\Sigma}{p+q,\Sigma} = 0 \wedge (\Delta_2 (a,\Sigma) = \Delta_2 (b,\Sigma))
$$
  
 
$$
\wedge (c2 = d2) \wedge (G\binom{c-d,\Sigma}{p+q,\Sigma} = 0 \wedge (\Delta_2 (c,\Sigma) = \Delta_2 (d,\Sigma))
$$
  
 
$$
\wedge G\binom{a-b,\Sigma}{c+d,\Sigma} = 0
$$
 (25)

### <span id="page-13-0"></span>Cases 9-10

These cases have  $h = R_z(\theta) \cdot g$  with g an element of  $S_4$  consisting of two 2-cycles. They follow equation [\(25\)](#page-13-0) by symmetry.

#### Cases 11-24

These cases have  $h = R_z(\theta) \cdot g$  with  $g \in S_4$  a 3-cycle for cases 11-18 and a 4-cycle for cases 19-24. They were found to be sub-cases of previously included cases and were thus discarded.

### <span id="page-13-1"></span>4.3.1 Condition for a non-collision event with both p and q being massless to be non-chiral

A non-collision event with both p and q being massless is non-chiral iff the logic statement - formed by combining the logic statements in equations [\(21\)](#page-11-0)-[\(25\)](#page-13-0) as well as those that follow by symmetries, with  $\vee$  - is true.

### 4.4 Non-collision events with  $p = q = 0$

We can no longer use p and q and we thus orient our coordinate system with the z-axis aligned with the momentum of particle a. We also work in the  $(a+b+c+d)$  rest frame as in the previous section and the results follow directly from section 3.3.1 onwards in [\[3\]](#page-22-4). Note that when  $a_z = 0$ , which implies  $\vec{a} = 0$  in our choice of coordinate system, we cannot form a pseudoscalar and those cases are non-chiral leaving the z-axis well defined for the rest of the cases considered.

Our setup can be represented by

$$
e = \begin{bmatrix} m_a \\ 0 \\ a_z \end{bmatrix} \begin{vmatrix} m_b & m_c \\ \mathbf{b} \end{vmatrix} e^{i(\beta - 2\pi n_b)} & \begin{vmatrix} e^{i(\gamma - 2\pi n_c)} & m_d \\ e^{i(\delta - 2\pi n_d)} & e^{\gamma - 2\pi n_d} \end{vmatrix}
$$
 (26)

and so we can quote the result of [\[3\]](#page-22-4) in corollary 4.6, with the mapping  $p+q \to a$ ,  $\Sigma \to (a+b+c+d)$ ,  $a \to b, b \to c, c \to d$ . A non-collision event with  $p = q = 0$  is non-chiral iff

<span id="page-14-1"></span>
$$
G\left(\begin{array}{c}\n\frac{a}{a}, \Sigma\right) = 0 \\
\hline\n\sqrt{\frac{a+b+c+d^2}{b^2}} = 0\n\end{array}\n\right)
$$
\n
$$
\frac{b, c, d, a] = 0}{\sqrt{\frac{b^2 - c^2}{a^2}} \sqrt{\frac{G(b-c, \Sigma)}{a^2}} \sqrt{\frac{G(b-c, \Sigma)}{b^2}} \sqrt{\frac{G(c-a, \Sigma)}{b^2}} \sqrt{\frac{G(c-a, \Sigma)}{b^2}} \sqrt{\frac{G(c-a, \Sigma)}{b^2}} \sqrt{\frac{G(c-a, \Sigma)}{b^2}} \sqrt{\frac{G(c-a, \Sigma)}{b^2}} \sqrt{\frac{G(d-b, \Sigma)}{b^2}} \sqrt{\frac{G(d-b, \Sigma)}{b^2}} \sqrt{\frac{G(d-b, \Sigma)}{b^2}} \sqrt{\frac{G(d-b, \Sigma)}{b^2}} \sqrt{\frac{G(d-b, \Sigma)}{b^2}} \sqrt{\frac{G(d-b, \Sigma)}{b^2}} \sqrt{\frac{G(d-b, \Sigma)}{b^2}} \sqrt{\frac{G(d, \Sigma)}{b^2}} \sqrt{\frac{G(d, \Sigma)}{b^2}} \sqrt{\frac{
$$

where the first line comes from the case when  $a_z = 0$ .

## <span id="page-14-0"></span>5 Computational test of results using Geometric Algebra

In this section we describe the method used to test the above results. We randomly generate 2  $\rightarrow$  4 events and use geometric algebra to label whether the event is chiral or non-chiral. We then evaluate the logic statements derived above - which are true for non-chiral states - on these events and check that the output is true for non-chiral events and false for chiral events.

The motivation to use geometric algebra (GA) rather than the standard linear algebra is that with GA the geometry is manifest and manipulation of mathematical objects becomes almost trivial, while also boosting the efficiency of computations.

Since from our choice of setup all types of events exclude boosts from their symmetry group, in this section we are working with 3-vectors and do not involve any boost transformations.

### 5.1 Basics of geometric algebra

There are numerous sources for an introduction to geometric algebra [\[4\]](#page-22-5),[\[5\]](#page-22-6), but here we sketch the very basics for 3D Euclidean geometry.

Define the geometric product of two vectors using the usual dot product and outer product as

$$
uv = u \cdot v + u \wedge v \tag{28}
$$

The outer product forms a bivector and has the following defining properties

$$
u \wedge v = -v \wedge u \tag{29}
$$

$$
u \wedge (v + w) = u \wedge v + u \wedge w \tag{30}
$$

The bivector  $u \wedge v$  can be visualized as the directed plane formed by the vectors u and v - see Figure [1.](#page-15-0) Let our vector space be spanned by  $e_1, e_2, e_3$ . We note the following important results

<span id="page-15-0"></span>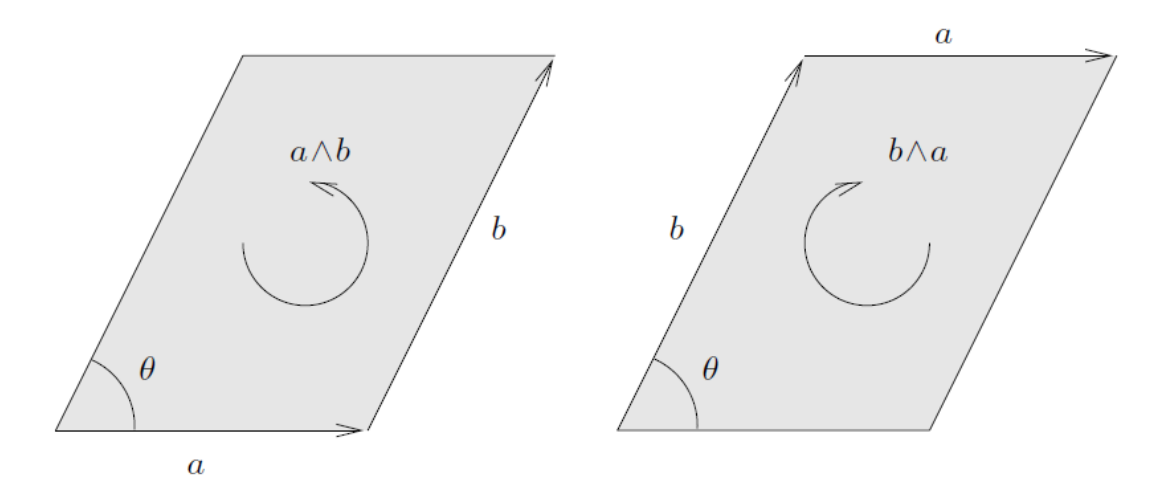

Figure 1: The outer product. The outer or wedge product of a and b returns a directed area element of area  $|a||b|sin(\theta)$ . The orientation of the parallelogram is defined by whether the circuit a, b, a, b is right-handed (anticlockwise) or left-handed (clockwise). Interchanging the order of the vectors reverses the orientation and introduces a minus sign in the product. The figure is taken from [\[4\]](#page-22-5).

$$
e_i e_j = e_i \wedge e_j \tag{31}
$$

$$
e_i e_j = -e_j e_i \tag{32}
$$

<span id="page-15-1"></span>
$$
(e_i e_j)^2 = -1 \tag{33}
$$

Equation [\(33\)](#page-15-1) is a profound property of bivectors that behave as imaginary numbers and can be used to generalise quaternions.

A rotor is an object characterised by an angle  $\theta$  and a bivector B which are enough information to fully parameterise a rotation<sup>[4](#page-15-2)</sup>. We define a rotor as

$$
R = e^{-\frac{\theta}{2}B} = \cos\left(\frac{\theta}{2}\right) - B\sin\left(\frac{\theta}{2}\right) \tag{34}
$$

<span id="page-15-2"></span><sup>4</sup>Boosts - not used in this paper - can be represented using the spacetime algebra (STA) with basis vectors  $\gamma_{\mu} \cdot \gamma_{\nu} = \eta_{\mu\nu}$  as  $R = e^{\alpha \gamma_i \gamma_0}$ , for a boost in the  $\gamma_i$  direction and rapidity  $\alpha$ . The transformation with R is the same as for rotations, see [\[4\]](#page-22-5).

<span id="page-16-1"></span>which through the operation  $RvR^{\dagger}$  takes the vector v and rotates it by an angle  $\theta$  in the directed plane described by B. We define the dagger operator on a bivector to result in the reverse bivector. For example  $(e_1e_2)^{\dagger} = (e_2e_1)$ . If we have 2 vectors a and b and we would like to rotate a to b then we construct the appropriate rotor R as described<sup>[5](#page-16-0)</sup> in Figure [2,](#page-16-1) resulting in

$$
n = \frac{a+b}{\|a+b\|}
$$
  

$$
R = bn
$$
 (35)

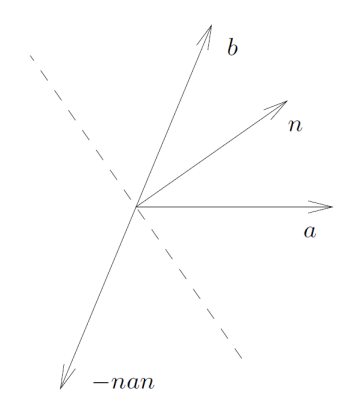

Figure 2: A rotation from a to b. The vector a is rotated onto b by first reflecting in the plane perpendicular to n, and then in the plane perpendicular to b. The vectors a, b and n all have unit length. Figure taken from [\[4\]](#page-22-5).

### <span id="page-16-3"></span>5.2 Algorithm for collision events

The purpose of the algorithm is to take in a randomly generated event and label it either chiral or non-chiral, according to the definitions given in section [2.](#page-1-1)

For a collision event we have p aligned with the z-axis and  $q = -p$ , as we are working in the  $(p+q)$  rest frame. Let an event be described by  $S = [p, q, a, b, c, d]$  and define  $RSR^{\dagger} =$  $[RpR^{\dagger}, RqR^{\dagger}, ..., RdR^{\dagger}],$  where all vectors are to be understood as 3-vectors. We can write the algorithm, that does not incorporate permutations, algebraically as follows

 $\mathbf{Steps}^{6}$  $\mathbf{Steps}^{6}$  $\mathbf{Steps}^{6}$  :

<span id="page-16-2"></span><span id="page-16-0"></span><sup>&</sup>lt;sup>5</sup>In geometric algebra the reflection of a into the plane perpendicular to n is done simply by  $a \to -nan$ .

<sup>&</sup>lt;sup>6</sup>Intuition: p, q, a<sub>12</sub> define a plane in which we rotate by  $\pi$  using  $R = a_{12}e_3$ . Note that it does not matter here if we use  $a_{12}$  from S or  $S_1$  since we are doing a  $\pi$  rotation.

1) Parity inversion:  $S \rightarrow S_1 = -S$ .

2) Project *a* into the 1-2 plane and normalise:  $a_{12} = \frac{a - a_3}{|a - a_3|}$ .

3) Map p, q, a back to their original state with  $R = a_{12}e_3$ :  $S_1 \rightarrow S_2 = RS_1R^{\dagger}$ .

4) If  $S_2 = S$  output 'non-chiral', otherwise output 'chiral'.

If  $a_{12}$  is zero, repeat the algorithm with b. If  $b_{12}$  is zero, then repeat the algorithm with c, and if  $c_{12}$  is zero, output 'non-chiral' and terminate. The idea is that after we map p, q and a we have no subspace in which to perform any other rotations and so we reach the step where we should check if the rest of the particles mapped back to their original state. With permutations the algorithm becomes more complex but the idea of subspaces remains and can be found in appendix [E](#page-28-0) in code form, where we use the Clifford library [\[6\]](#page-22-7). The proof that the general algorithm covers all possible inputs is given in appendix [B.1.](#page-24-0)

### 5.3 Results for collision events

Now that the algorithm has labeled collision events chiral or non-chiral, we can evaluate the logic statement in section [4.1.1](#page-8-0) on these states and expect an output of true when we use the nonchiral states and false when we use the chiral ones. As with the rest of the cases discussed below, we generate 1000 states of each type and check the appropriate logic statement. The results are presented in figure [3.](#page-17-0)

<span id="page-17-0"></span>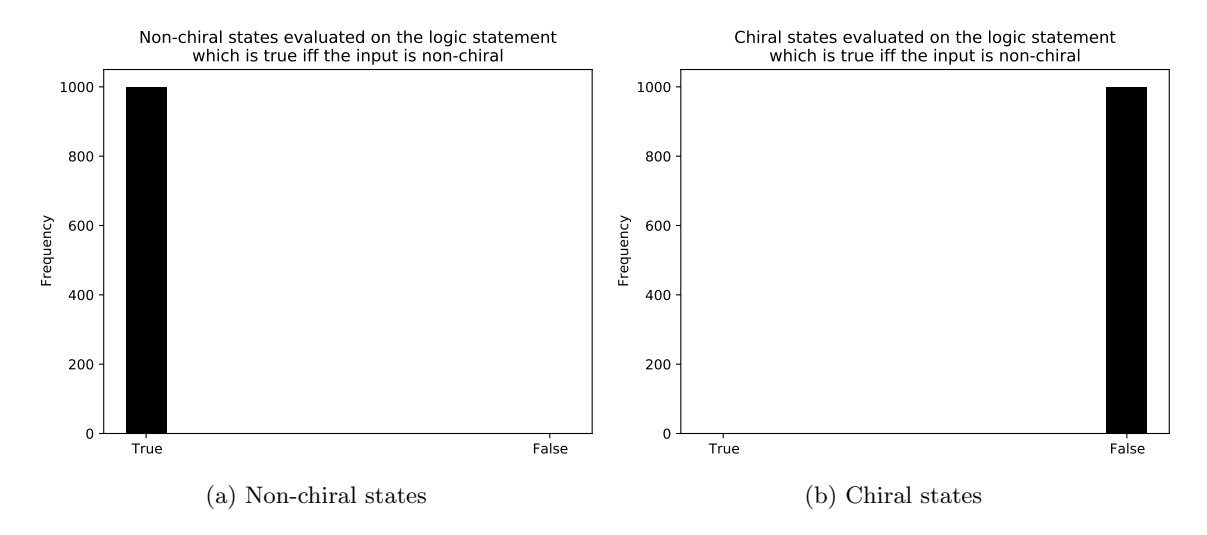

Figure 3: (a) Non-chiral and (b) chiral states evaluated on the logic statement that is true when a collision event is non-chiral. This logic statement can be found in section [4.1.1.](#page-8-0)

## <span id="page-18-2"></span>5.4 Algorithm for non-collision events with at least one of p and q being massive

For a non-collision event with at least one of p and q being massive, we have p, q both stationary. Under parity  $p$  and  $q$  are invariant so we can exclude boosts and only work with general rotations. Below we describe the algorithm for the case where no permutations are available. The algorithm that includes permutations can be found in appendix [E](#page-28-0) in code form, where again we use the Clifford library [\[6\]](#page-22-7). The proof for the covering of the general algorithm can be found in appendix [B.2.](#page-24-1)

 $\mathbf{Steps}^{7}$  $\mathbf{Steps}^{7}$  $\mathbf{Steps}^{7}$ :

1) Parity inversion:  $S \rightarrow S_1 = -S$ .

2) Map a and b back to their original state with  $R = \frac{a \wedge b}{|a \wedge b|}$ :  $S_1 \rightarrow S_2 = RS_1R^{\dagger}$ .

3) If  $S_2 = S$  output 'non-chiral', otherwise output 'chiral'.

If  $a, b$  are collinear, repeat the algorithm with  $a, c$ . If the latter are collinear output 'non-chiral' and terminate, since 3 out of 4 final state particles are collinear.

## 5.5 Results for non-collision events with at least one of p and q being massive

We test the logic statement given in section [4.2.1](#page-11-1) with 1000 randomly generated chiral events and 1000 randomly generated non-chiral events that are labelled by the generalisation of the algorithm described above. The results are the same as shown in figure [3.](#page-17-0)

### <span id="page-18-3"></span>5.6 Non-collision events with both p and q being massless

For non-collision events with both  $p$  and  $q$  being massless we test the logic statement given in section [4.3.1.](#page-13-1) We again present the algorithm for the case where no permutations are available, while the full algorithm is given in appendix [E](#page-28-0) in code form. In section [B.3](#page-25-1) we give the proof that the generalisation of the algorithm below covers all possible inputs.

 $\mathbf{Steps}^{8}$  $\mathbf{Steps}^{8}$  $\mathbf{Steps}^{8}$ :

<span id="page-18-0"></span><sup>&</sup>lt;sup>7</sup>Intuition: For 2 final state particles, parity keeps them in the same original plane, hence a  $\pi$  rotation in that plane brings them back to their original state. A  $\pi$  rotation is achieved with  $R = e^{\frac{\pi}{2}B} = B$ , where  $B = \frac{a \wedge b}{|a \wedge b|}$ . Step 4 says that if a, b, c are collinear we can always do a  $\pi$  rotation in the  $a - d$  plane and map everything back, so those states are non-chiral.

<span id="page-18-1"></span> ${}^8$ Intuition: Once we map p and q back to their original state with  $R_1$ , we can only do rotations in the plane perpendicular to p and q. Note step 2 fixed the  $3^{rd}$  component of a and  $a_{rot,12}$  is extracted from  $S_2$ .

1) Parity inversion:  $S \rightarrow S_1 = -S$ .

2) Map p and q back to themselves with  $R_1 = e_1 e_3 : S_1 \rightarrow S_2 = R_1 S_1 R_1^{\dagger}$ .

3) In the 1-2 plane, rotate a to its original state with  $R_2 = a_{12}a_{rot,12}$ :  $S_2 \rightarrow S_3 = R_2S_2R_2^{\dagger}$ .

4) If  $S_3 = S$  output 'non-chiral', otherwise output 'chiral'.

## 5.7 Results for non-collision events with both p and q being massless

We follow the same test procedure as in the previous sections. The results follow what is expected from the logic statement in section [4.3.1](#page-13-1) and match what is shown in figure [3.](#page-17-0)

## <span id="page-19-1"></span>5.8 Non-collision events with  $p = q = 0$

For non-collision events with both  $p$  and  $q$  being 0 we test the logic statement given in equation [\(27\)](#page-14-1). The algorithm for the case where no permutations are available is presented below and the full algorithm is given in appendix [E](#page-28-0) in code form. The proof that the general algorithm covers all possible inputs can be found in appendix [B.4.](#page-25-2)

 $\mathbf{Steps}^9$  $\mathbf{Steps}^9$  :

1) Parity inversion:  $\overline{S \rightarrow S_1 = -S}$ .

2) Map *a* back to its original state with  $R_1 = e_1e_3 : S_1 \rightarrow S_2 = R_1S_1R_1^{\dagger}$ .

3) In the 1-2 plane, rotate b to its original state with  $R_2 = b_{12}b_{rot,12}$ :  $S_2 \rightarrow S_3 = R_2S_2R_2^{\dagger}$ .

4) If  $S_3 = S$  output 'non-chiral', otherwise output 'chiral'.

### 5.9 Results for non-collision events with  $p = q = 0$

The test procedure is as mentioned above and the results follow what is expected from the logic statement in equation [\(27\)](#page-14-1). They follow figure [3.](#page-17-0)

### 5.10 Construction of non-chiral states and precision of algorithms

Non-chiral states are extremely rare to occur just by the random generation of events and hence to test the logic statements with non-chiral input we constructed them by hand. For example, in the case of collision events when all particle momenta lie in a given plane (that contains the z-axis) the state is manifestly non-chiral. From the latter we can rotate the whole state with the rotor  $e_1e_2$ and still have a non-chiral state. Since the real number 0 can be computationally stored exactly, if we start all our vectors having for example a 0 y-component, then we know the state is non-chiral and can be stored exactly as non-chiral. We can generate similar states by rotation. Of course

<span id="page-19-0"></span><sup>&</sup>lt;sup>9</sup>In this algorithm  $b_{12}$  is the original b vector projected in the 1-2 plane and  $b_{rot,12}$  is the b vector extracted from  $S_2$  and projected into the 1-2 plane.

these latter states cannot be computationally stored exactly as non-chiral due to finite precision, but we call them non-chiral up to that precision.

Events which are non-chiral but require a permutation to be mapped back to their original state after parity were also constructed by hand. Indeed, this is a drawback of the testing done on the logic statements, since we followed the structure of the logic statements themselves to find what makes a state non-chiral. In a way the construction of non-chiral states is circular. Concretely, the previous paragraph's idea for collision events emanates from case 1 in section [4.1.](#page-4-3) The reason it is a drawback is because while calculating expressions such as that in section [4.1](#page-4-3) - that belong to the logic statement - we might have omitted a case of non-chirality. However, since we are also generating states randomly in our testing, nothing stops the latter from being non-chiral of any type and the algorithm - which covers all possibilities - will flag up any non-chiral/chiral states that evaluate to false/true on the logic statements derived in this paper - given the calculations of logic statements contain any errors. Of course we expect the randomly generated states to be chiral since it would be very unlikely to randomly generate a non-chiral one.

At various points in this work some algorithms that test chirality would label correctly a state non-chiral but that state would evaluate to false on the logic statement. This is due to the fact that we are doing comparisons of reals - indeed in the logic statements there is a substantial amount of such comparisons. In Python for example,  $0.1 + 0.2 = 0.3$  gives false. To overcome this issue we have used the 'approx' function from the 'pytest' library [\[7\]](#page-22-8), which uses a tolerance of  $10^{-6}$  on equality comparison. A simple demonstration from real data follows.

Consider a and b from a collision event with  $m_a = m_b = 3$ . Here  $\vec{a}$  has been generated randomly and  $\vec{b}$  was obtained by rotating  $\vec{a}$ , hence we expect  $a^2 == b^2$  to give true. Note that  $a^2 = a \cdot a = \text{dot}(a, a)$  where dot is a custom function that performs the Minkowski dot product in Python.

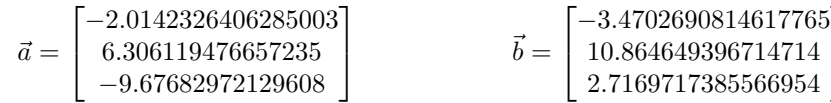

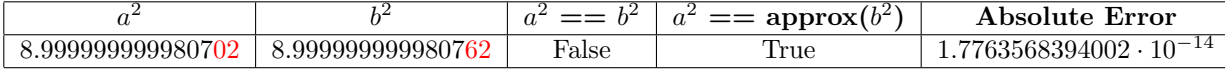

1  $\overline{1}$ 

The absolute error is defined as  $|a^2 - b^2|$  and emanates from rounding error while using finite arithmetic and from quantisation error due to the inexact computer representation of reals. This demonstration quantifies the magnitude of errors in our computational tests.

## <span id="page-20-0"></span>6 Geometric perspective

Following from the discussion in section 1.7 of  $[3]$ , let H be the Lorentz group and G be a group such that  $G/H \cong \mathbb{Z}/2$  - i.e. G contains an element that acts as parity. Let M be a 24-dimensional manifold<sup>[10](#page-21-0)</sup> which represents the space of 2  $\rightarrow$  4 events. The dimensionality comes from 6 masses and 6 3-momenta. For simplicity consider the compactification<sup>[11](#page-21-1)</sup> of M into only collision events with certain energy ranges. By gathering data of such events from hadron colliders we statistically build a path that nature traverses on M.

We now look at the orbit space<sup>[12](#page-21-2)</sup>  $\mathcal{O} = M/H$ . The latter contains two types of orbits, chiral and non-chiral. Let p be the non-trivial element of  $\mathbb{Z}/2 \in G$ . The chiral orbits are such that p acting on the orbit takes us off the orbit and into the other chiral orbit. We have two types of chiral orbits which we will call left and right handed. In  $\mathcal O$  the stabiliser set<sup>[13](#page-21-3)</sup> for chiral orbits thus consists only of the identity element. For non-chiral states, the stabiliser set is  $\mathbb{Z}/2$  i.e. the orbit is fixed under both elements of  $\mathbb{Z}/2$ .

Now that we have labelled our orbit space we can visualize the path nature traverses on  $\mathcal O$ shown in figure [4.](#page-21-4) In order to know where each event in our samples lands on  $\mathcal{O}$ , we need to have a function that will distinguish chiral from non-chiral events - this is done with the logic statements derived above - and a function that will distinguish left-handed chiral from right-handed chiral. The latter set of functions are the parity odd event variables derived for example for  $2 \rightarrow 3$  processes in  $|3|$ .

<span id="page-21-4"></span>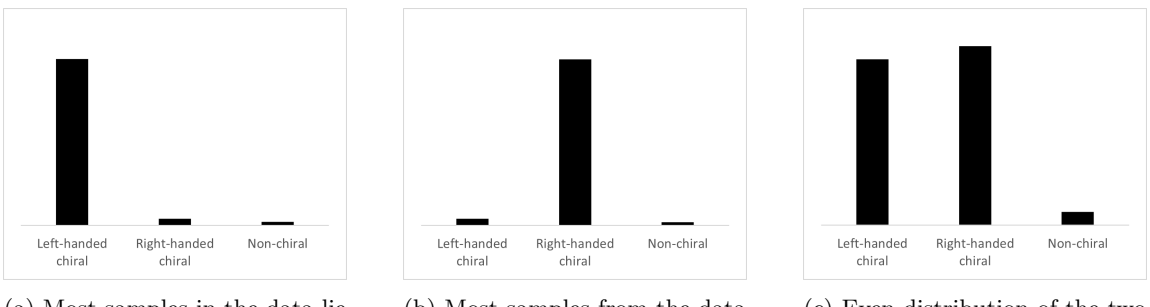

(a) Most samples in the data lie in the left-handed orbit of chiral orbits which indicates parity violation.

(b) Most samples from the data lie in the right-handed orbit of chiral orbits which indicates parity violation.

(c) Even distribution of the two different types of handedness of chiral orbits which does not indicate any parity violation.

Figure 4: Examples of hypothetical data on the orbifold  $\mathcal O$  and their interpretation.

<span id="page-21-0"></span> $10An N$  dimensional manifold is a set equipped with a topology (which forms then a topological space) that can be locally mapped to  $\mathbb{R}^N$ . Locally implies over an open subset (no endpoints included) of M. A topology T on M is a set of subsets of M. The subsets must satisfy the following axioms: 1) M and the empty set are in  $T$ , 2) the intersection of any subsets in  $T$  is also in  $T$ , and 3) the union of any pair of subsets is also in  $T$ .

<span id="page-21-1"></span> $11$ Restricting the set which forms the manifold to a compact set. A compact set is defined as closed (contains its endpoints) and bounded (finite cardinality).

<span id="page-21-2"></span><sup>&</sup>lt;sup>12</sup>This is pronounced M modulo H and forms the set of equivalence classes such that in each class every element can be reached by the repeated application of a given  $h \in H$ .

<span id="page-21-3"></span><sup>&</sup>lt;sup>13</sup>The stabiliser set for  $\mathcal{O} = M/H$  is the subset of H that leaves an element of  $\mathcal{O}$  fixed.

## <span id="page-22-0"></span>7 Conclusion

In conclusion, we have looked at four different types of  $2 \rightarrow 4$  events, namely collision events, non-collisions events with the two initial state particles being represented by massive, massless and zero 4-momenta. For each one of these types, we have calculated the logic statement which is true when evaluated on non-chiral events.

Further, the validity of these results was scrutinised using algorithms that utilize Geometric Algebra to label the chirality of randomly generated events. We have discussed the feasibility of generalising the results to N outgoing particles, with some cases requiring an explicit calculation to do so, while others were more straightforward to generalise.

The results presented in this paper can be used to generate parity-odd Lorentz invariant event variables that possess permutation symmetries between identical particles in the initial and final states, as demonstrated in [\[3\]](#page-22-4). These event variables can hint on non-standard parity violating processes through asymmetries in their distribution on hadron collider data.

## <span id="page-22-1"></span>8 Acknowledgements

I would like to thank Dr Christopher Lester for his invaluable support, advice and guidance throughout this project.

## References

- <span id="page-22-2"></span>[1] C. S. Wu, E. Ambler, R. W. Hayward, D. D. Hoppes, and R. P. Hudson. Experimental test of parity conservation in beta decay. Phys. Rev., 105:1413–1415, Feb 1957.
- <span id="page-22-3"></span>[2] Christopher G. Lester and Matthias Schott. Testing non-standard sources of parity violation in jets at the LHC, trialled with CMS open data. Journal of High Energy Physics, 2019(12), Dec 2019.
- <span id="page-22-4"></span>[3] Christopher G. Lester, Ward Haddadin, and Ben Gripaios. Lorentz and permutation invariants of particles III: constraining non-standard sources of parity violation, 2020.
- <span id="page-22-5"></span>[4] Chris Doran and Anthony Lasenby. Geometric Algebra for Physicists. Cambridge University Press, 2003.
- <span id="page-22-6"></span>[5] Anthony N. Lasenby. Geometric Algebra as a Unifying Language for Physics and Engineering and Its Use in the Study of Gravity. Adv. Appl. Clifford Algebras, 27(1):733–759, 2017.
- <span id="page-22-7"></span>[6] The Pygae Team. Clifford: Numerical geometric algebra module for python. [https://github.](https://github.com/pygae/clifford) [com/pygae/clifford](https://github.com/pygae/clifford).
- <span id="page-22-8"></span>[7] Holger Krekel, Bruno Oliveira, Ronny Pfannschmidt, Floris Bruynooghe, Brianna Laugher, and Florian Bruhin. pytest x.y, 2004.
- <span id="page-23-3"></span>[8] M. Hohenwarter, M. Borcherds, G. Ancsin, B. Bencze, M. Blossier, A. Delobelle, C. Denizet, J. Eliás, Á Fekete, L. Gál, Z. Konečný, Z. Kovács, S. Lizelfelner, B. Parisse, and G. Sturr. GeoGebra 4.4, December 2013. <http://www.geogebra.org>.
- <span id="page-23-4"></span>[9] Takis Angelides. Part III project. <https://github.com/TakisAngelides/Part-3-Project>, 2021.

## <span id="page-23-0"></span>A From events to event variables

Here we present a diagram describing in steps the method we use, going from a set of events to building the event variables. The blue part of the diagram is what we have presented in this paper and the red part is what remains for future work.

<span id="page-23-2"></span>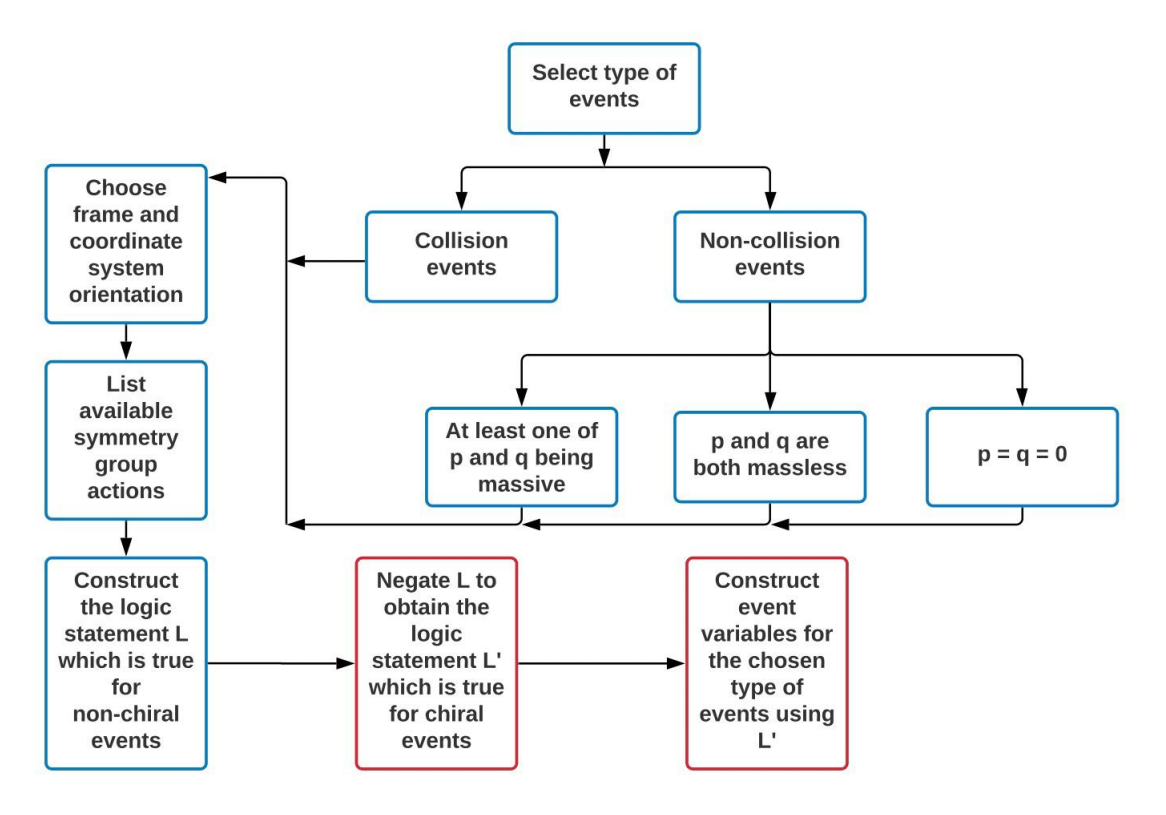

Figure 5: A flow chart of the method to go from events to event variables. The blue part is presented in this paper and the red part remains for future work.

## <span id="page-23-1"></span>B Proofs for algorithms

In this section we present proofs that the algorithms in section [5](#page-14-0) cover all possible inputs, i.e. they can label correctly any state their given either 'chiral' or 'non-chiral'. The proofs work with 3-momenta, as do the algorithms, since we have chosen our coordinate system and frame so as to avoid having boosts in our symmetry group.

### <span id="page-24-0"></span>B.1 Covering of algorithm for collision events

For this type of events, we have p, q aligned with the z-axis in the  $(p+q)$  rest frame. Our symmetry actions exclude boosts.

Claim: The algorithm in section [5.2](#page-16-3) with its generalisation found in code form in appendix [E](#page-28-0) cover all possible collision event inputs to correctly label them chiral or non-chiral.

**Proof:** For collision events with permutations we split the proof into two cases of  $1_{S_2}$  or  $(pq)$ .

For the case of  $1_{S_2}$ , we map p and q back with  $R_1 = e_1e_3$ . Now the available subspace for rotations is the 1-2 plane. We map the  $(1-2)$ -projection of a, namely  $a_{12}$ , to its original or for any final state particle x that can be permuted with a, we map the  $x_{12}$  to the original  $a_{12}$  and perform the permutation  $(ax)$ . The only degrees of freedom left are permutations between the final state particles excluding  $a$ , if any are available. If  $a$  is collinear with the 3-axis or  $a$  is zero, we repeat the above with b instead of a. If the latter is true for b, we repeat the above with c and if c is also collinear with the 3-axis or zero, we output 'non-chiral' and terminate. Checking for non-chirality with all the aforementioned actions achieves exhaustion for the case of  $1_{S_2}$ .

For the case when we have  $(pq)$  available, we can try the above or we can repeat the above but omit  $R_1$  and instead perform  $(pq)$ . Whenever we check for non-chirality, we can also perform a  $\pi$ rotation in the plane that contains the 3-axis and has normal  $a_{12}$  (or any other final state particle we matched to its original in the 1-2 plane), but then we also perform the  $(pq)$  swap. The same caveat of a being collinear with the 3-axis or being zero applies here as well. Exhausting degrees of freedom - actions of the symmetry group that leave already matched momenta fixed - ensures covering of the algorithm for any possible input.

 $\Box$ 

## <span id="page-24-1"></span>B.2 Covering of algorithm for non-collision events with at least one of p and q being massive

For this type of cases we have  $p$  and  $q$  being stationary, so we are concerned with mapping the final state particles back to their original state with general rotations.

Claim: The algorithm in section [5.4](#page-18-2) with its generalisation found in code form in appendix [E](#page-28-0) cover all possible non-collision event inputs (with at least one massive initial particle) to correctly label them chiral or non-chiral.

**Proof:** For every particle x that can be permuted with a, including a itself, we map x to a and perform  $(ax)$ . Now that a is fixed, we can only rotate in the plane perpendicular a and do permutations between  $\{b, c, d\}$ . In what follows we are working in the plane perpendicular to a and w.l.o.g. assume that b has components in that plane. For every particle  $y \in \{b, c, d\}$  that can be permuted with b, we map y to b and perform  $(by)$ . If b is collinear to a, we repeat the latter with c instead of b, otherwise output 'non-chiral' (since 3 out of 4 are collinear). The only degree of freedom left is  $(cd)$ , which we also check. We have now exhausted all degrees of freedom and therefore covered all possible inputs.

 $\Box$ 

## <span id="page-25-1"></span>B.3 Covering of algorithm for non-collision events with both p and q being massless

For theses cases our symmetry group excludes boosts, (pq) swaps and any rotation other than about the z-axis.

Claim: The algorithm in section [5.6](#page-18-3) and its generalisation found in code form in appendix [E](#page-28-0) cover all possible non-collision event inputs (with both p and q being massless) to correctly label them chiral or non-chiral.

**Proof:** Our initial degrees of freedom are rotations about the z-axis and permutations between  $\{a, b, c, d\}$ . W.l.o.g. we assume that a has permutations and components in the 1-2 plane. Further, all that follows is in the 1-2 plane where rotations are initially allowed. For every particle  $x$  that can be permuted with  $a$  - including  $a$  itself -, we map  $x$  to  $a$  and perform  $(ax)$ . Now, the only degrees of freedom are permutations between  $\{b, c, d\}$ , which we also check. At this point exhaustion of possible actions has been achieved.

 $\Box$ 

### <span id="page-25-2"></span>B.4 Covering of algorithm for non-collision events with  $p = q = 0$

Claim: The algorithm in section [5.8](#page-19-1) and its generalisation found in code form in appendix [E](#page-28-0) cover all possible non-collision event inputs (with  $p = q = 0$ ) to correctly label them chiral or non-chiral.

**Proof:** We orient a back to its original state so that the only degrees of freedom are rotations in the subspace perpendicular to a, namely the 1-2 plane, and permutations between  $\{b, c, d\}$  if any. In what follows, we are working with vectors projected into the 1-2 plane, leaving the z-component fixed. W.l.o.g we assume that  $b$  has permutations and components in the 1-2 plane. For every particle x that can be permuted with  $b$  - including b itself -, we map x to b and perform  $(bx)$ , while also checking for  $(cd)$ . There are no other degrees of freedom left and thus we have achieved exhaustion.

 $\Box$ 

## <span id="page-25-0"></span>C Notation

Following the notation and conventions found in the appendices of [\[3\]](#page-22-4), we present here the meaning of some notation frequently used in this paper. The G stands for Gram determinant.

$$
G\begin{pmatrix} a, b \\ c, d \end{pmatrix} \equiv \begin{vmatrix} a \cdot c & a \cdot d \\ b \cdot c & b \cdot d \end{vmatrix} = (a \cdot c)(b \cdot d) - (b \cdot c)(a \cdot d)
$$

$$
\Delta_2 (a, b) \equiv G \begin{pmatrix} a, b \\ a, b \end{pmatrix}
$$
  

$$
\Delta_3 (a, b, c) \equiv G \begin{pmatrix} a, b, c \\ a, b, c \end{pmatrix} = \begin{vmatrix} a \cdot a & a \cdot b & a \cdot c \\ b \cdot a & b \cdot b & b \cdot c \\ c \cdot a & c \cdot b & c \cdot c \end{vmatrix}
$$

## <span id="page-26-0"></span>D Case 2 calculation for collision events

This case has  $h = 1_{S_2} \cdot (ab)$  and we will go through the explicit calculation of equation [\(4\)](#page-4-1).

Using

<span id="page-26-4"></span><span id="page-26-3"></span><span id="page-26-2"></span><span id="page-26-1"></span>
$$
\begin{pmatrix} \theta \\ \widehat{x_1} \\ xy \end{pmatrix} \cdot h \cdot \hat{e} = \begin{pmatrix} \pi \\ \widehat{x_1} \\ yz \end{pmatrix} \cdot \mathscr{P} \cdot \hat{e}
$$
\n(36)

we start from

$$
[(m_a = m_b) \land (a_z = b_z) \land (|\mathbf{a}| = |\mathbf{b}|)] \land \tag{37}
$$

$$
[(|\mathbf{a}| = |\mathbf{b}| = 0) \lor ((\theta + \beta = \pi + 2\pi n_a - \alpha) \land (\theta + \alpha = \pi + 2\pi n_b - \beta))]\land
$$
\n(38)

$$
[(|\mathbf{c}| = 0) \lor (\theta + \gamma = \pi + 2\pi n_c - \gamma)] \land \tag{39}
$$

$$
[(|\mathbf{d}| = 0) \lor (\theta + \delta = \pi + 2\pi n_d - \delta)] \tag{40}
$$

We now call N the whole bracket of line  $(37)$ . We also name  $A_1$  the first term in the bracket of line [\(38\)](#page-26-2) and  $A_2$  the second term in that bracket, namely  $A_2 = (\theta + \beta = \pi + 2\pi n_a - \alpha) \wedge (\theta + \alpha =$  $\pi + 2\pi n_b - \beta$ . The same for the rest of the lines using B and C.

Now we have 8 subcases which correspond to choosing one of the two terms in each of the lines [\(38\)](#page-26-2) to [\(40\)](#page-26-3). The table below enumerates these subcases.

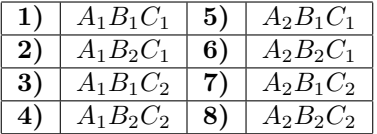

### D.1 Subcase 1:  $A_1B_1C_1$

This subcase has  $|\mathbf{a}| = |\mathbf{b}| = |\mathbf{c}| = |\mathbf{d}| = 0 \Rightarrow$  all 3-vectors of the final state live on the z-axis which is already covered by case 1 and can thus be discarded.

### D.2 Subcases 2-4

These subcases are also covered by case 1 and can be discarded. In each one of them we find that all final state 3-vectors lie in the same plane.

### D.3 Subcase 5:  $A_2B_1C_1$

Remember N refers to line [\(37\)](#page-26-1). Subcase 5 has  $N \wedge (\theta + \beta = \pi + 2\pi n_a - \alpha) \wedge (\theta + \alpha = \pi + 2\pi n_b - \alpha)$  $\beta$ )  $\wedge$  (|c| = 0)  $\wedge$  (|d| = 0). The two brackets containing angles give that  $\alpha + \beta = \pi - \theta + \pi (n_a + n_b)$ . However, we can always find a  $\theta$  in the symmetry group to satisfy the condition and hence effectively  $\alpha$  and  $\beta$  are unconstrained, but we must  $(|\mathbf{a}| \neq 0) \wedge (|\mathbf{b}| \neq 0)$ . A general event of this subcase can be described by  $N \wedge (|\mathbf{a}| \neq 0) \wedge (|\mathbf{b}| \neq 0) \wedge (|\mathbf{c}| = 0) \wedge (|\mathbf{d}| = 0)$ . Note that for example  $|\mathbf{a}| \neq 0$  can be written in a Lorentz invariant form using  $\Delta_3(a, p, q) \neq 0$ , which follows from Lemma 3.34 of [\[3\]](#page-22-4).

### D.4 Subcase 6:  $A_2B_2C_1$

We start with  $N \wedge (\theta + \beta = \pi + 2\pi n_a - \alpha) \wedge (\theta + \alpha = \pi + 2\pi n_b - \beta) \wedge (\gamma = \frac{1}{2}(\pi - \theta) + 2\pi n_c) \wedge (|\mathbf{d}| = 0).$ The bracket with the angle  $\gamma$  has just been algebraicly rearranged from line [\(39\)](#page-26-4) - remember the Greek letter angles refer to angles in the transverse plane perpendicular to the z-axis. Now, the brackets with angles involved give the following with a possible solution for the angles  $\alpha, \beta, \gamma$  shown on the right hand side

$$
\alpha + \beta = \pi + 2\pi n_a - \theta
$$
  
\n
$$
\alpha + \beta = \pi + 2\pi n_b - \theta
$$
  
\n
$$
\gamma = \frac{1}{2}(\pi - \theta) + 2\pi n_c
$$
  
\n
$$
\alpha = \pi - \theta + 2\pi n_a
$$
  
\n
$$
\beta = 0
$$
  
\n
$$
\gamma = \frac{1}{2}(\pi - \theta) + 2\pi n_c
$$

<span id="page-27-0"></span>W.l.o.g. setting  $\alpha$  and  $\gamma$  anywhere in the transverse plane,  $\beta$  is forced to be the reflection of  $\alpha$ in the line defined by  $\gamma$  - see figure [6.](#page-27-0) Hence we choose  $G\left(\alpha-b, p+\alpha\right)$  $c, p+q$  $\mathcal{L}\left(\right) = 0$  to describe this. To see the latter we expand the Gram determinant which gives  $0 = (a - b) \cdot c = (m_a - m_b)m_c - (\vec{a} - \vec{b}) \cdot \vec{c}$  $-(\vec{a}-\vec{b}) \cdot \vec{c} = -(\mathbf{a}-\mathbf{b}) \cdot \mathbf{c} = 0$ . The last equality follows from the condition  $a_z = b_z$  and we also use the condition  $m_a = m_b$ .

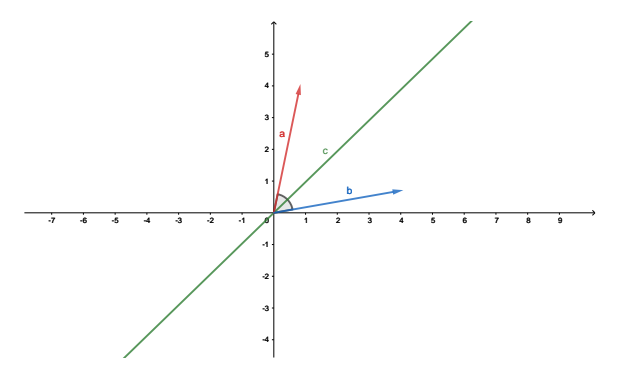

Figure 6: An example of **a** and **b** being reflections of each other in the ray defined by **c**. The figure was constructed using [\[8\]](#page-23-3).

## D.5 Subcase 7:  $A_2B_1C_2$

This subcase follows subcase 6 by swapping c with d.

### D.6 Subcase 8:  $A_2B_2C_2$

This subcase has  $N \wedge (\theta + \beta = \pi + 2\pi n_a - \alpha) \wedge (\theta + \alpha = \pi + 2\pi n_b - \beta) \wedge (\theta + \gamma = \pi + 2\pi n_c - \gamma) \wedge (\theta + \delta =$  $\pi + 2\pi n_d - \delta$ . We can see immediately that the brackets other than N give

$$
n_a = n_b
$$
  
\n
$$
\gamma - \delta = 2\pi (n_c - n_d) = 0 \text{ mod } 2\pi
$$
  
\n
$$
\gamma - \frac{1}{2}(\alpha + \beta) = \pi (n_a - n_c)
$$
  
\n
$$
\delta - \frac{1}{2}(\alpha + \beta) = \pi (n_a - n_d)
$$
  
\n
$$
\Rightarrow \gamma = \delta \text{ mod } \pi
$$

This is telling us that **c** and **d** form a ray in the transverse plane in which **a** and **b** are reflections of each other. We can describe this in a Lorentz invariant form as  $((G)^{(a-b, p+q)}$  $c, p+q$  $\binom{n}{k} = 0 \wedge$  $(G\begin{pmatrix}a-b, p+q\\ d & p+q\end{pmatrix})$  $d, p+q$  $\mathcal{G}(a-b, p+\tilde{q}) = 0$  $c-d, p+q$  $\eta'$  = 0.

### D.7 Final result

Gathering all the results from these subcases, we combine them to form the result presented in equation [\(4\)](#page-4-1).

 $\Box$ 

## <span id="page-28-0"></span>E Code

Below we present the full code for all types of events considered. The titles of the files correspond to the initial state particles and the code can also be found in [\[9\]](#page-23-4).

## Listings

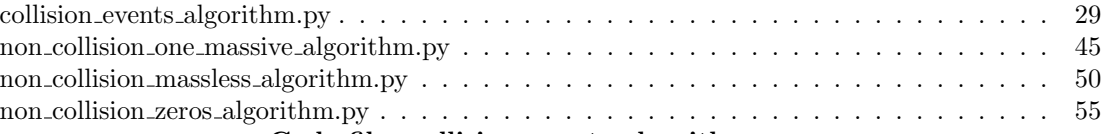

#### Code file: collision events algorithm.py

```
1 import time
2 from numpy import pi, cos, sin, e, tan, arctan
3 from clifford . g3 import blades
4 import matplotlib . pyplot as plt
5 from mpl_toolkits . mplot3d import Axes3D
6 import numpy as np
7 from random import uniform , seed , randint
8 from sympy import LeviCivita as eps
9
10 # fig = plt. figure ()
11 # ax = fig . add_subplot (111 , projection = '3d ')
```

```
12
13 e1, e2, e3 = blades ['e1'], blades ['e2'], blades ['e3']
14 I = e1 * e2 * e3 # Pseudoscalar of 3D Euclidean geometric algebra
15
16 def plot_state (ax, p, q, a, b, c, d):
17
18 X = (0)<br>19 Y = (0)Y = (0)20 Z = (0)21
22 p1 , p2 , p3 = p [0] , p [1] , p [2]
q1, q2, q3 = q[0], q[1], q[2]24 a1, a2, a3 = a[0], a[1], a[2]<br>
25 b1, b2, b3 = b[0], b[1], b[2]
26 c1, c2, c3 = c[0], c[1], c[2]<br>
27 d1, d2, d3 = d[0], d[1], d[2]
28
ax.quiver(X, Y, Z, p1, p2, p3, color='r', linestyle='-', label='p')<br>30 ax.quiver(X, Y, Z, q1, q2, q3, color='k', linestyle='-', label='q')<br>31 ax.quiver(X, Y, Z, a1, a2, a3, color='b', linestyle='-', label='a')
ax.quiver(X, Y, Z, b1, b2, b3, color='g', linestyle='-', label='b')<br>33 ax.quiver(X, Y, Z, c1, c2, c3, color='y', linestyle='-', label='c')<br>34 ax.quiver(X, Y, Z, c1, c2, c3, color='y', linestyle='-', label='c')<br>35 ax.set_x
36 ax.set_ylabel('y')37 ax.set_zlabel('z')
38 ax . set_xticks ([])
39 ax . set_yticks ([])
40 ax.set_zticks([])<br>
41 1imit = 10limit = 1042 ax.set_xlim ([-limit, limit])<br>43 ax.set vlim ([-limit, limit])
43 ax . set_ylim ([ - limit , limit ])
44 ax . set_zlim ([ - limit , limit ])
45 ax \cdot view\_init ( elev = 1, azim = pi / 2)
          plt.legend()
47
48 def plot\_parity\_state (ax, p, q, a, b, c, d):
49
50 X = (0)<br>
51 Y = (0)<br>
52 Z = (0)53
54 p1, p2, p3 = -p[0], -p[1], -p[2]
55 q1, q2, q3 = -q[0], -q[1], -q[2]
56 a1, a2, a3 = -a[0], -a[1], -a[2]<br>57 b1, b2, b3 = -b[0], -b[1], -b[2]
58 c1, c2, c3 = -c[0], -c[1], -c[2]<br>59 d1, d2, d3 = -d[0], -d[1], -d[2]
60
61 ax.quiver (X, Y, Z, p1, p2, p3, color='r', linestyle='--', label='p')<br>62 ax.quiver (X, Y, Z, q1, q2, q3, color='k', linestyle='--', label='q')
63 ax.quiver (X, Y, Z, a1, a2, a3, color=?b', linestype?--', label='a')<br>64 ax.quiver (X, Y, Z, b1, b2, b3, color='g', linestype?--', label='b')64 ax.quiver (X, Y, Z, b1, b2, b3, color='g', linestyle='--', label='b')<br>65 ax.quiver (X, Y, Z, c1, c2, c3, color='y', linestyle='--', label='c')
66 ax.quiver (X, Y, Z, d1, d2, d3, color = 'orange', linestype = '--', label='d')<br>67 ax.set_xlabel('x')
67 ax.set_xlabel('x')<br>68 ax.set_ylabel('y')ax.set_ylabel('y')
69 ax.set_zlabel('z')<br>70 ax.set_zrticks([])70 ax.set_xticks ([])<br>
71 ax.set_yticks ([])ax.set_yticks([])
72 ax . set_zticks ([])<br>73 limit = 10
          1imit = 10
74 ax.set_xlim ([-limit, limit])<br>75 ax.set_ylim ([-limit, limit])
          ax.set_ylim ([-limit, limit])
76 ax . set_zlim ([ - limit , limit ])
77 ax . view_init ( elev =1 , azim = pi / 2)
78 plt . legend ()
79 plt . show ()
80
```

```
81 # -------------------------------------------
 82
 83 # For a collision event :
 84
 85 def parity (S):<br>86 return [-v
        86 return [-v for v in S]
 87
 88 def rotate(S, R):
 89 return [R*v*~R for v in S]
 90
 91 def multivec_to_vec(a):
 92 return np.array ([a[1], a[2], a[3]])
 93
94 def energy (m, p):
 95 p = multivec_to_vec (p)
96 return np . sqrt ( m **2 + np . linalg . norm (p) **2)
97
98 def epsilon(a, b, c, d):
99
100 summation = 0
101
102 for i in range (0, 4):
103 for j in range (0, 4):<br>
104 for k in range (0, 4):<br>
105 for l in range (0, 4):
106 summation += eps(i, j, k, 1) * a [i] * b[j] * c[k] * d[1]
107
108 return summation
109
110 def dot(a, b):
111
112 # Minkowski metric
113
114 return a [0] * b [0] - a [1] * b [1] - a [2] * b [2] - a [3] * b [3]
115
116 def Gram_det_2(a,b,c,d):
117
118 # a b<br>119 # c d
        119 # c d
120
121 return (dot(a, c)) * (dot(b, d)) - (dot(a, d)) * (dot(b, c))122
123 def sym_2_Gram_det(a,b):<br>
124 return Gram_det_2(a,
       return Gram_det_2(a,b,a,b)
125
126 def sym_3_Gram_det (a ,b ,c):
M = [[dot(a, a), dot(a, b), dot(a, c)], [dot(b, a), dot(b, b), dot(b, c)], [dot(c, a), dot(c, b), dot(c, c)]]<br>
return np.linalg.det(M)
        return np. linalg.det (M)
129
130 def swap (S , idx_1 , idx_2 ):
131
$\texttt{tmp} = S [idx_1] $133$ \qquad $\texttt{S} [idx_1] = S [i$]133          S[idx_1] = S[idx_2]<br>134          S[idx_2] = tmp
135
136 return S
137
138 def permute_with_idx (M, E, idx_to_permute):
139
140 same_mass_with_idx = [idx for idx in range (len(M)) if M[idx] == M[idx_to_permute] and idx !=
idx_to_permute and idx != 0 and idx != 1]
141 same_energy_with_idx = [ idx for idx in range ( len( E)) if E[ idx ] == E [ idx_to_permute ] and idx
         != idx_to_permute ]
142
143 return list (set (same_mass_with_idx) and set (same_energy_with_idx))
144
145 def permutation_boolean (M, E, idx_1, idx_2):
146
147 if (M[idx_1] == M[idx_2]) and (E[idx_1] == E[idx_2]):
```

```
148 return True<br>149 else:
149 else :<br>150 re
            return False
151
152 def logic_statement_true_for_non_chiral (S, E):
153
154 p = \text{multivec_to\_vec(S[0])}<br>155 p = np \text{.insert}(p, 0, E[0])p = np.insert(p, 0, E[0])156 q = \text{multivec_to\_vec(S[1])}<br>
157 q = np.insert(q, 0, E[1])q = np.insert(q, 0, E[1])158 a = multivec_to\_vec(S[2])159 a = np.insert(a, 0, E[2])160 b = multivec_to_vec (S[3])<br>161 b = np.insert(b, 0, E[3])
        b = np.insert(b, 0, E[3])162 c = multivec_to_vec (S[4])
163 c = np.insert (c, 0, E[4])
164 d = multivec to vec (S [5])
165 d = np.insert (d, 0, E[5])
166 RF = p + q
167
168 case_1 = ((epsilon(a,b,p,q) == 0) and (epsilon(a,c,p,q) == 0) and (epsilon(a,d,p,q) == 0)
        and (epsilon(b,d,p,q) == 0)169 and (epsilon (b,c,p,q) == 0) and (epsilon (c,d,p,q) == 0))
170
171 case_2 = ((dot(a, a) == dot(b, b)) and (Gram\_det_2(a-b, RF, p-q, RF) == 0) and (Gram\_det_2(a-b, RF, p-q, RF))RF, a+b, RF == 0)
172 and (((sym_3_Gram\_det(a, p, q) == 0) and (sym_3_Gram\_det(b, p, q) == 0) and (
         sym_3_Gram\_det(c, p, q) != 0) and (sym_3_Gram\_det(d, p, q) == 0)173 or ((sym_3_GGramdet(a,p,q) != 0) and (sym_3_Gramdet(b,p,q) != 0) and (
        sym_3_Gram\_det(c, p, q) != 0) and (sym_3_Gram\_det(d, p, q) == 0) and (Gram\_det2(a - b, RF, c, RF)= 0)174 or ((sym_3_GGramdet(a,p,q) := 0) and (sym_3_Gramdet(b,p,q) := 0) and (
        sym_3_Gram\_det(d, p, q) != 0) and (sym_3_Gram\_det(c, p, q) == 0) and (Gram\_det_2(a-b, RF, d, RF)= 0)175 or ((sym\_3\_Gram\_det(a, p, q) != 0) and (sym\_3\_Gram\_det(b, p, q) != 0) and (
        sym_3_Gram\_det(d, p, q) != 0) and (sym_3_Gram\_det(c, p, q) != 0) and (Gram\_det_2(a-b, RF, c, RF)== 0) and ( Grand_Cat_2(a-b, RF, d, RF) == 0)))176
177 def case_2_symmetry (p, q, a, b, c, d):
178
179 return ((dot(a, a) == dot(b, b)) and (Gramdet_2(a-b, RF, p-q, RF) == 0) and (Gramdet_2(a-b, RF, p-q, RF))RF , a+b , RF \rangle \; == \; 0 \rangle180 and (((sym_3_Gram\_det(a, p, q) == 0) and (sym_3_Gram\_det(b, p, q) == 0) and (
         sym_3_Gram\_det(c, p, q) != 0) and (sym_3_Gram\_det(d, p, q) == 0)181 or ((sym_3_GGramdet(a,p,q) != 0) and (sym_3_Gramdet(b,p,q) != 0) and (
         sym_3_Gram\_det(c, p, q) != 0) and (sym_3_Gram\_det(d, p, q) == 0) and (Gram\_det_2(a - b, RF, c, RF)= 0)182 or ((sym_3_GGramdet(a, p, q) != 0) and (sym_3_Gtrandet(b, p, q) != 0) and (
        sym_3_Gram\_det(d, p, q) != 0) and (sym_3_Gram\_det(c, p, q) == 0) and Gram\_det_2(a-b, RF, d, RF)= 0)183 or ((sym\_3\_Gram\_det(a, p, q) != 0) and (sym\_3\_Gram\_det(b, p, q) != 0) and (
        sym_3_Gram\_det(d, p, q) != 0) and (sym_3_Gram\_det(c, p, q) != 0) and (Gram\_det_2(a-b, RF, c, RF)== 0) and ( Grand_Cat_2(a-b, RF, d, RF) == 0)))184
185 case_3 = case_2_symmetry (p, q, c, d, a, b) # h = (cd)<br>186 case_4 = case_2_symmetry (p, q, b, c, a, d) # h = (bc)
186 case_4 = case_2_symmetry (p, q, b, c, a, d) # h = (bc)<br>187 case 5 = case 2 symmetry (p, q, b, d, a, c) # h = (bd)
        case_5 = case_2_symmetry (p, q, b, d, a, c)188 case_6 = case_2_symmetry (p, q, a, c, b, d) # h = (ac)<br>189 case 7 = case 2 symmetry (p, q, a, d, c, b) # h = (ad)
        case_7 = case_2_symmetry (p, q, a, d, c, b) # h = (ad)
190
191 # TODO : In case 16 green and blue bracket are the negation of each other so I can evaluate
        once for efficiency
192
case_16 = ((dot(a, a) == dot(b, b)) and (dot(c, c) == dot(d, d)) and (Gram_det_2(a - b, RF, p - q, RF)= 0) and ( Gram_det_2(a - b, RF, a+b, RF) = 0) and ( Gram_det_2(c - d, RF, p - q, RF) = 0) and (
        Grand\_det_2(c - d, RF, c + d, RF) == 0)194 and (((sym_3_Gframdet(a, p, q) == 0) and (sym_3_Gramdet(b, p, q) == 0) and (
         sym_3_Gram\_det(c, p, q) !=0) and (sym_3_Gram\_det(d, p, q) !=0) or (sym_3_Gram\_det(c, p, q) ==0) and
        (sym_3_Gram\_det(d, p, q) == 0) and (sym_3_Gram\_det(a, p, q) != 0) and (sym_3_Gram\_det(b, p, q) != 0)
```

```
195 or ((\text{Gram}\det_2(a-b, RF, c+d, RF) == 0) or (\text{Gram}\det_2(c-d, RF, b, RF) == 0) or (
         Grand\_det_2(a - b, RF, d, RF) == 0)))196
197 def case_16_symmetry (p,q,a,b,c,d):
198
199 return ((dot(a, a) == dot(b, b)) and (dot(c, c) == dot(d, d)) and (Gramdet_2(a-b, RF, p-q, RF))= 0) and ( Grand - 2(a - b, RF, a + b, RF) = 0) and (Gram_det_2(c - d, RF, p - q, RF) = 0) and (Grand\_det_2(c - d, RF, c + d, RF) == 0)200 and (((sym_3_Gram\_det(a, p, q) == 0) and (sym_3_Gram\_det(b, p, q) == 0) and (
         sym_3_Gram\_det(c, p, q)!=0) and (sym_3_Gram\_det(d, p, q)!=0) or (sym_3_Gram\_det(c, p, q) ==0) and
         (sym_3_Gram\_det(d,p,q)=0) and (sym_3_Gram\_det(a,p,q)=0) and (sym_3_Gram\_det(b,p,q)=0)201 or ((\text{Gram}\_\text{det}\_2(a-b,RF,c+d,RF) == 0) or (\text{Gram}\_\text{det}\_2(c-d,RF,b,RF) == 0) or (
         Gran\_det_2(a-b, RF, d, RF) == 0)))202
203 case_17 = case_16_symmetry (p, q, a, c, b, d) # h = (ac)(bd)<br>204 case_18 = case_16_symmetry (p, q, a, d, c, b) # h = (ad)(bc)205
206 case_19 = (( dot(a, a) == dot(b, b) == dot(c, c) == dot(d, d) ) and ( Gram\_det\_2(a-b, RF, a+b, RF) ==0) and (Gram_det_2(b-c, RF, b+c, RF) == 0) \
207 and (Gram\_det_2(c-d, RF, c+d, RF) = 0) and (Gram\_det_2(a-b, RF, p-q, RF) = 0) and (
         Gram_det_2(b-c, RF, p-q, RF) == 0) \
208 and ( \text{Gran\_det}_2(c - d, RF, p - q, RF) = 0 ) and (a == c) and (b == d)209
210 def case_19_symmetry (p, q, a, b, c, d):
211
212 return ((dot(a, a) == dot(b, b) == dot(c, c) == dot(d, d)) and (Gramdet_2(a-b, RF, a+b, RF) ==0) and (Gram_det_2(b-c,RF,b+c,RF) == 0) \setminus213 and (Gram\_det_2(c-d, RF, c+d, RF) = 0) and (Gram\_det_2(a-b, RF, p-q, RF) = 0) and (
         Gram_det_2 (b-c, RF, p-q, RF) == 0) \
214 and ( Gram\_det_2(c - d, RF, p - q, RF) == 0) and (a == c) and (b == d))215
216 case_20 = case_19_symmetry (p, q, a, b, d, c) # h = (dbac)
217 case_22 = case_19_symmetry (p,q,a,c,d,b) # h = (bcad)
218
219 case_25 = ((dot(p, p) == dot(q, q)) and (Gramdet_2(a, RF, p-q, RF) == 0) and (Gramdet_2(b, RF, p-q))q, RF == 0) \
220 and (Gram\_det_2(c, RF, p-q, RF) == 0) and (Gram\_det_2(d, RF, p-q, RF) == 0)221
222 case_26 = ((\text{dot}(p, p)) == \text{dot}(q, q)) and (\text{dot}(a, a)) == \text{dot}(b, b)) and (\text{Gram}_\text{det}_2( a+b, RF, p-q, RF))== 0) and ( Gram\_det_2(a-b, RF, a+b, RF) == 0)223 and (Gram\_det_2(c, RF, p-q, RF) == 0) and (Gram\_det_2(d, RF, p-q, RF) == 0)224 and ( sym_3_Gram_det (a ,p ,q) == 0 or sym_3_Gram_det (a+b ,p ,q) == 0 or sym_3_Gram_det
         (a - b, p, q) == 0)225
226 def case_26_symmetry (p, q, a, b, c, d):
227
228 return ((dot(p, p) == dot(q, q)) and (dot(a, a) == dot(b, b)) and (Gramdet_2(a+b, RF, p-q, RF))== 0) and (Gram\_det_2(a-b, RF, a+b, RF) == 0)229 and (Gram\_det_2(c, RF, p-q, RF) == 0) and (Gram\_det_2(d, RF, p-q, RF) == 0)<br>230 and (sym\_3\_Gram\_det(a, p, q) == 0 or sym\_3\_Gram\_det(a+b, p, q) == 0 or syand (sym_3_Gram\_det(a, p, q) = 0 or sym_3_Gram\_det(a+b, p, q) = 0 or sym_3_Gram\_det(a - b, p, q) == 0)231
case_27 = case_26_symmetry (p, q, c, d, a, b) # h = (cd)<br>
case_28 = case_26_symmetry (p, q, c, b, a, d) # h = (bc)
case_28 = case_26_symmetry (p, q, c, b, a, d) # h = (bc)<br>234 case 29 = case 26 symmetry (p, q, d, b, c, a) # h = (bd)
case_29 = case_26_symmetry (p, q, d, b, c, a) # h = (bd)<br>235 case_30 = case_26_symmetry (p, q, a, c, b, d) # h = (ac)case_30 = case_26_symmetry(p, q, a, c, b, d) # h = (ac)<br>236 case 31 = case 26 symmetry(p, q, a, d, c, b) # h = (ad)
        case_31 = case_26_symmetry (p, q, a, d, c, b) # h = (ad)
237
238
case_32 = ((dot(p, p) == dot(q, q)) and (dot(b, b) == dot(c, c) == dot(d, d)) and (Gramdet_2(a, b) == c)RF ,p-q,RF == 0) and (Gram\_det_2(b, RF, p-q, RF) == 0) \<br>240 and (Gram\_det_2(c, RF, p-q, RF) == 0) and (Gram\_det_2(d, RF, p-q, RF) == 0) and (
         Granddet_2(b-c, RF, b+c, RF) == 0)241 and (Gramdet_2(c-d, RF, c+d, RF) == 0) and (Gramdet_2(a, RF, p-q, RF) == 0) and (
         epsilon ((b+d), c, p, q) == 0)242 and (epsilon ((b+c),d,p,q) == 0) and (epsilon ((c+d),b,p,q) == 0))
243
244 def case_32_symmetry (p, q, a, b, c, d):
245
```

```
246 return ((dot(p, p) == dot(q, q)) and (dot(b, b) == dot(c, c) == dot(d, d)) and (Gramdet_2(a, b))RF ,p-q,RF == 0) and (Gram\_det_2(b, RF, p-q, RF) == 0) \<br>247 and (Gram\_det_2(c, RF, p-q, RF) == 0) and (Gram\_det_2(d, RF, p-q, RF) == 0) and (
         Grand\_det_2(b-c, RF, b+c, RF) == 0)248 and (Gramdet_2 (c-d, RF, c+d, RF) == 0) and (Gramdet_2 (a, RF, p-q, RF) == 0) and (
         epsilon((b+d),c,p,q) == 0)249 and (epsilon((b+c),d,p,q) == 0) and (epsilon((c+d),b,p,q) == 0))
250
251 case_34 = case_32_symmetry (p, q, d, b, c, a) # h = (cba)
252 case_35 = case_32_symmetry(p, q, c, a, d, b) # h = (dba)<br>253 case_37 = case_32_symmetry(p, q, b, a, c, d) # h = (dca)
254
255 case_40 = ((dot(p, p)) == dot(q, q)) and (dot(a, a) == dot(b, b)) and (dot(c, c)) == dot(d, d)) and
         (Gram_det_2(a+b,RF, p-q,RF) == 0) \
256 and ( Gram_det_2 (c+d ,RF ,p -q , RF ) == 0) \
                    and ((sym_3_Gframdet(a+b, p, q) == 0 \text{ or } sym_3_Gramdet(a-b, p, q) == 0)258 or ((sym_3_Gram\_det(c+d, p, q) == 0) or (sym_3_Gram\_det(c-d, p, q) == 0)))259
260 def case 40 symmetry (p, q, a, b, c, d):
261
262 return ((dot(p,p) == dot(q,q)) and (dot(a,a) == dot(b,b)) and (dot(c,c) == dot(d,d)) and (Gramdet_2(a+b,RF,p-q,RF) == 0) \setminus263 and (Gram_det_2(c+d, RF, p-q, RF) == 0) \
264 and ((sym_3_Gram\_det(a+b, p, q) == 0 \text{ or } sym_3_Gram\_det(a-b, p, q) == 0)265 or ((sym_3_Gram\_det(c+d, p, q) == 0) or (sym_3_Gram\_det(c-d, p, q) == 0)))266
267 case_41 = case_40_symmetry (p, q, a, c, b, d) # h = (ac)(bd)
268 case_42 = case_40_symmetry (p, q, a, d, c, b) # h = (ad)(cb)
269
270 case_43 = ((dot(p,p) == dot(q,q)) and (dot(a,a) == dot(b,b) == dot(c,c) == dot(d,d)) and (
         Grand\_det_2(a - b, RF, a + b, RF) == 0)271 and ( \text{Gram}_\text{det}_2( b-c, RF, b+c, RF) == 0) and ( \text{Gram}_\text{det}_2( c-d, RF, c+d, RF) == 0) and ( \text{Gram}_\text{det}_2( a+c-d)b, RF, p-q, RF == 0) and (Gram\_det_2(b+c, RF, p-q, RF) == 0)272 and (Gram_det_2(c+d,RF,p-q,RF) == 0) and ((sym_3_Gram_det(a,p,q) == 0)<br>273 or ((epsilon(p+q,a-c,p,b) == 0) and (epsilon(p+q,b-d,a,p) == 0))
274 or ((sym_3_Gram\_det(a-c, p, q) == 0) and (sym_3_Gram\_det(b-d, p, q) == 0)275 and ((sym_3_Gram\_det (a+b, p, q) == 0) or ((Gram\_det_2 (a+b, RF, p-q, RF) == 0) and (sym_3_Gram_det(a-b,p,q) == 0))))))
276
277 def case_43_symmetry (p, q, a, b, c, d):
278
279 return ((dot(p,p)) == dot(q,q)) and (dot(a,a) == dot(b,b) == dot(c,c) == dot(d,d)) and (
         Granddet_2(a - b, RF, a + b, RF) == 0)280 and ( Gram\_det_2(b-c, RF, b+c, RF) == 0) and ( Gram\_det_2(c-d, RF, c+d, RF) == 0) and ( Gram\_det_2(a+d)b, RF, p-q, RF == 0) and (Gram\_det_2(b+c, RF, p-q, RF) == 0)
281 and ( Gram\_det_2(c+d, RF, p-q, RF) == 0) and ( (sym_3\_Gram\_det (a, p, q) == 0)282 or (( epsilon (p +q ,a -c ,p , b) == 0) and ( epsilon ( p+q ,b -d ,a ,p) == 0) )
283 or (( sym_3_Gram_det (a -c ,p ,q) == 0) and ( sym_3_Gram_det (b -d ,p ,q) == 0)
284 and ((sym_3_Gramdet(a+b,p,q) == 0) or ((Gramdet_2(a+b,RF,p-q,RF) == 0) and (
         sym_3_Gram\_det(a-b, p, q) == 0))))285
286 case_44 = case_43_symmetry (p, q, a, b, d, c) # h = (dbac)<br>287 case_45 = case_43_symmetry (p, q, b, a, c, d) # h = (dcab)
287 case_45 = case_43_symmetry (p, q, b, a, c, d)<br>288 case_46 = case_43_symmetry (p, q, a, c, b, d)
288 case_46 = case_43_symmetry (p, q, a, c, b, d) # h = (dbca)<br>289 case 47 = case 43 symmetry (p, q, c, b, a, d) # h = (dabc)
case_47 = case_43_symmetry(p, q, c, b, a, d) # h = (dabc)<br>290 case_48 = case_43_symmetry(p, q, b, c, a, d) # h = (dacb)
        case_48 = case_43_symmetry (p, q, b, c, a, d) # h = (dacb)
291
292 return ( case_1 or case_2 or case_3 or case_4 or case_5 or case_6 or case_7 or case_16 or
         case_17 or case_18
293 or case_19 or case_20 or case_22 or case_25 or case_26 or case_27 or case_28 or
         case_29 or case_30
294 or case_31 or case_32 or case_34 or case_35 or case_37 or case_40 or case_41 or
         case_42 or case_43
295 or case_44 or case_45 or case_46 or case_47 or case_48 )
296
297 def construct_state () :
298
299 mp, mq, ma, mb, mc, md = randint (0, 10), randint (0, 10), randint (0, 10), randint (0, 10),
        randint (0, 10), randint (0, 10)
```

```
301 p = uniform(-10, 10) * e3<br>302 q = -p303
304 a = uniform ( -10 , 10) * e1 + uniform ( -10 , 10) * e2 + uniform ( -10 , 10) * e3
305 b = uniform ( -10 , 10) * e1 + uniform ( -10 , 10) * e2 + uniform ( -10 , 10) * e3
306 c = uniform ( -10 , 10) * e1 + uniform ( -10 , 10) * e2 + uniform ( -10 , 10) * e3
307 d = uniform ( -10 , 10) * e1 + uniform ( -10 , 10) * e2 + uniform ( -10 , 10) * e3
308
309 Ep , Eq , Ea , Eb , Ec , Ed = energy (mp , p ) , energy (mq , q) , energy (ma , a) , energy (mb , b) , energy (
mc , c) , energy (md , d)
310
311 M = [mp, mq, ma, mb, mc, md]<br>312 E = [Ep, Eq, Ea, Eb, Ec, Ed]
313 S = [p, q, a, b, c, d]
314
315 return S. E. M
316
317 def construct_non_chiral_state () : # Trick
318
319 mp, mq, ma, mb, mc, md = 1, 1, 1, 1, 1, 1
320
321 p = uniform (-10, 10) * e3322 q = -p
323
324 a = uniform ( -10 , 10) * e1 + uniform ( -10 , 10) * e2 + uniform ( -10 , 10) * e3
325 b = a [1] * e1 - a [2] * e2 + a [3] * e3
326 R = e**(uniform(0, 2*pi)*e1*e2)327 c = R * a * "R<br>328 d = c [1] *
         d = c [1] * e1 - c [2] * e2 + c [3] * e3329
330 Ep, Eq, Ea, Eb, Ec, Ed = energy (mp, p), energy (mq, q), energy (ma, a), energy (mb, b), energy (
          mc, c), energy (md, d)
331
332 M = [mp, mq, ma, mb, mc, md]
333 E = [Ep, Eq, Ea, Eb, Ec, Ed]<br>334 S = [p, q, a, b, c, d]
         S = [p, q, a, b, c, d]335
336 return S, E, M
337
338 def chirality_test () :
339
340 chiral_states = []<br>341 non_chiral_states
         non_chiral_states = []
\begin{array}{c} 342 \\ 343 \end{array}S, E, M = construct_non_chiral_state()
344 a, b, c, d = S[2], S[3], S[4], S[5]
345
346 # These lists hold indices (as they appear in S) of the particles that can be permuted with
         a,b,c and d respectively
347 permute_with_a = permute_with_idx(M, E, 2)<br>348 permute_with_b = permute_with_idx(M, E, 3)
349 permute_with_c = permute_with_idx (M, E, 4)<br>350 permute_with_d = permute_with_idx (M, E, 5)
351
352 permutation_dictionary = {3: permute_with_b , 4: permute_with_c , 5: permute_with_d }
353
354 S_parity = parity (S) # Perform parity on the set of momenta
355
356 flag = False
\begin{array}{c} 357 \\ 358 \end{array}if not permutation_boolean (M, E, 0, 1): # If we cant permute p (index 0) with q (index 1)
359
360 if (a[1] == 0 and a[2] == 0) or (a == 0):
361
362 if (b[1] == 0 and b[2] == 0) or (b == 0):
363
364 if (c[1] == 0 and c[2] == 0) or (c == 0):
365
```

```
366 flag = True
367
368 else : # Here we consider that a,b are either e3 collinear or 0, only c and d are
       in the 1 -2 plane
369
370 # We can map c_12 to its original or d_12 to the original c_12 and swap (cd)
       if they can be
371 # permuted.
372
373 # Since a and b are fixed by R1 = e1e3 we only want to consider permutations
       (cd)
374 # Remember that idx 2 corresponds to a and idx 3 corresponds to b in S
375 permute_with_c_new = list([idx for idx in permute_with_c if (idx != 2) and (
      idx != 3) ])
376
377 R1 = e1*e3
378
379 S1 = \text{rotate}(S\_parity, R1)380
381 for idx in permute_with_c_new +[4]: # The index of c is 4 in the list S
382
383 # Map x_12_rotated to c_12_original
384
385 x = S1 \text{ [idx]}386 x_12 = x - x [3]*e3\frac{1}{2} = c - c [3] \ast e3
n = (x_1 + c_1) \cdot \text{normal}()389 if n = 0: # If x_1/2 and c_1/2 are anti-parallel then we need a pi
      rotation
390 R2 = e1*e2
391 else : # Otherwise we construct the rotor as usual with the form R = (
      final destination)*n
392 R2 = c_12 . normal () *n
393 S2 = rotate (S1, R2)<br>394 S3 = swap (S2, idx, 4)
395
396 if S == S3:<br>397 if S == S3:
                         flag = True398
399 else : # Here we consider that a is collinear with e3 or is 0 but b is not
400
401 # We map x_12 to b_12_original and consider permutations between (cd), where
      x_12 can be (b, c, d) 12
402
403 permute_with_b_new = list ([ idx for idx in permute_with_b if ( idx != 2) ])
404
405 R1 = e1 * e3
406
407 S1 = rotate (S_parity, R1)
408<br>409for idx in permute_with_b_new + [3]: # The index of b is 3 in the list S
410
411 # Map x_12_rotated to b_12_original
412
413 x = S1 [idx]<br>414 x_1 = x - z414 x_1 12 = x - x [3] * e3<br>415 b_1 2 = b - b [3] * e3{\tt n} = (x_12 + b_12).normal()<br>417 if n == 0: # If x_12 and b_12 are anti-parallel then we need a pi rotation
418 R2 = e1 * e2
419 else : # Otherwise we construct the rotor as usual with the form R = ( final
      destination )*n
420 R2 = b_12. normal () * n<br>421 S2 = rotate (S1, R2)
                   S2 = \text{rotate}(S1, R2)422 S3 = swap (S2, idx, 3)
423
424 if S == S3:
425 flag = True
426
```

```
427 if permutation_boolean (M , E , 4 , 5) : # If (cd) is possible
428
429 S4 = swap (S3, 4, 5)
430
431 if S == S4:
432
433 flag = True
434
435 else : # Here we consider that a is not collinear with e3 and not 0
436
437 # We need to map x_12 to a_12_original and consider permutations ( bcd)
438
439 R1 = e1 * e3
440
441 S1 = rotate (S_parity, R1)
442
443 for idx in permute_with_a + [2]: # The index of a is 2 in the list S
444
445 # Map x_12_rotated to a_12_original
446
447 x = S1 [idx]
448 x_1 12 = x - x [3] * e3<br>449 a_1 12 = a - a [3] * e3{\tt n} = (x_12 + a_12).normal()<br>451 if {\tt n} == 0: # If x_12 and a_12 are anti-parallel then we need a pi rotation
452 R2 = e1 * e2
453 else : # Otherwise we construct the rotor as usual with the form R = ( final
       destination) *n
454 R2 = a_1 2.normal() * n<br>455 S2 = \text{rotate}(S1, R2)455 S2 = rotate (S1 , R2 )
456 S3 = swap (S2 , idx , 2)
457
458 if S == S3 :
459 flag = True
460
461 flag_tmp_1 = permutation_boolean (M , E , 3 , 4) # This checks if (bc) is available
462
463 if flag\_tmp_1:<br>464 \phantom{aaaa} 464464 84 = \text{swap}(S3, 3, 4)<br>465 \text{if } S == S4:
466 flag = True
467
468 flag_tmp_2 = permutation_boolean (M , E , 3 , 5) # This checks if (bd) is available
469
470 if flag\_tmp_2: 55 = swap(471 S5 = \text{swap}(S3, 3, 5)<br>472 if S = S5:
472 if S == S5:<br>473 flag = '
                           flag = True474
475 if flag\_tmp_1 and flag\_tmp_2: # If we have (bc) and (bd) then we have (bcd) 476 # The following achieves b->c->d->b
476 \# The following achieves b->c->d->b<br>477 \texttt{S6} = \texttt{swap}(\texttt{S3. 3. 4}) # (bc)
477 S6 = swap(S3, 3, 4) # (bc)<br>478 S6 = swap(S6, 3, 5) # (bd)56 = swap(S6, 3, 5) # (bd), here in the 3 index lies c but we name it b
        still, notice we use S6
479 if S == S6: 1480480 flag = True<br>481 flag = True<br># The following
                       481 # The following achieves b->d->c->b
482 S7 = swap (S3 , 3, 5) # (bd)
483 S7 = swap (S7 , 3, 4) # (bc), here in the 3 index lies d but we name it b
       still, notice we use S7
484 if S == S7:<br>485 if S == S7:
                           flag = True\frac{486}{487}if permutation_boolean (M, E, 4, 5): # If we have (cd)
488
489 SS = swap(S3, 4, 5)<br>490 if S == S8:
                       if S == 88 :
491 flag = True
492
```

```
493
494 else : # Now we consider the case where (pq) is available
495
496 # We can either try the above or omit using R1 and just use (pq)
497 # Whenever we check for non - chirality we can can also perform a pi rotation in the plane
       that contains the
498 # 3- axis and has normal the final_state_particle_12 we matched in the 1 -2 plane ( usually
       this is a unless a has
499 # no 1,2 components)
500
501 # The following is repeating the above but incorporating the (pq) degree of freedom
502
503 if (a [1] == 0 and a [2] == 0) or (a == 0):
504
505 if (b [1] == 0 \text{ and } b [2] == 0) or (b == 0):
506
507 if (c [1] == 0 \text{ and } c [2] == 0) or (c == 0):
508
509 flag = True
510
511 else : # Here we consider that a,b are either e3 collinear or 0, only c and d are
       in the 1 -2 plane
512
513 # We can map c_12 to its original or d_12 to the original c_12 and swap (cd)
       if they can be
514 # permuted.
515
516 # Since a and b are fixed by R1 = e1e3 we only want to consider permutations
       (cd)
517 # Remember that idx 2 corresponds to a and idx 3 corresponds to b in S
518 permute_with_c_new = list ([ idx for idx in permute_with_c if ( idx != 2) and (
      idx != 3) ])
519
520 R1 = e1*e3
521
522 SI = \text{rotate}(S\_parity, R1)523
524 for idx in permute_with_c_new +[4]: # The index of c is 4 in the list S
525
526 # Map x_12_rotated to c_12_original
527
x = S1 [ idx ]<br>
x = 12 = x -529 x_112 = x - x [3]*e3<br>530 c_112 = c - c [3]*e3531 n = (x_12 + c_12) . normal ()<br>532 if n == 0: # If x_12 and cif n == 0: # If x_12 and c_12 are anti-parallel then we need a pirotation
533 R2 = e1*e2
534 else : # Otherwise we construct the rotor as usual with the form R = (
      final destination)*n
535 R2 = c_112.normal () *n<br>536 S2 = rotate (S1, R2)
536 537 537 537 53 = \text{swap}(S2, idx, S3)S3 = swap(S2, idx, 4)538
539 if S == S3:<br>540 if S == S3:
                          flag = True541
542 # Now we can try the pi rotation in the plane v-e3 where v is
      perpendicular c_12 and e3
543
V = (-I * (e3 ^ c_1 12)). normal () # Cross product in geometric algebra, I is
      the pseudoscalar, v = e3 x c_12545 R3 = e3^{\degree}v546
547 S4 = rotate (S3, R3)
548 S5 = swap (S4, 0, 1)
549
550 if S == S5:
551 flag = True
```

```
552
553 else : # Here we consider that a is collinear with e3 or is 0 but b is not
554
555 # We map x_12 to b_12_original and consider permutations between (cd), where
       x_12 can be (b, c, d)<sub>-12</sub>
556
557 permute_with_b_new = list ([ idx for idx in permute_with_b if ( idx != 2) ])
558
559 R1 = e1 * e3
560
                  S1 = \text{rotate}(S_{\text{parity}}, R1)562
563 for idx in permute_with_b_new + [3]: # The index of b is 3 in the list S
564
565 # Map x_12_rotated to b_12_original
566
567 x = S1 [idx]
568 x_112 = x - x [3] * e3<br>569 b_12 = b - b [3] * e3570 n = (x_12 + b_12).normal ()<br>571 if n == 0: # If x_12 and b_12 are anti-parallel then we need a pi rotation
572 R2 = e1 * e2
573 else : # Otherwise we construct the rotor as usual with the form R = ( final
       destination)*n
574 R2 = b_12.normal () * n
575 S2 = rotate (S1 , R2 )
576 S3 = swap (S2 , idx , 3)
577
578 if S == S3:<br>579 flag = '
                          flag = True580
v = (-I * (e3 \hat{b}_1 12)).normal () # Cross product in geometric algebra, I is
       the pseudoscalar, v = e3 x c_12582 R3 = e3 ^ v # (pq) degree of freedom, rotation by pi in the plane e3-v
583
584 S4 S4 S4 S4 S54 S54 S54 S54 S54 S55 S55 S55 S55 S55 S54 S55 S55 S55 S55 S55 S55 S55 S55 S55 S55 S55 S55 S55 S55 S55 S55 S55 S55 S55 S55 S55 S55 
                      S5 = swap(S4, 0, 1)586
587 if S == S5:<br>588 f lag = \frac{1}{2}flag = True589
590 if permutation_boolean (M, E, 4, 5): # If (cd) is possible
591
592 S6 = swap (S3, 4, 5)
593
                          if S == S6:
595
                             flag = True597
598 S7 = rotate ( S6, R3)<br>599 S8 = swap ( S7, 0, 1)
                          S8 = swap(S7, 0, 1)600
601 if S == S8:<br>602 if S == S8:
                              flag = True603
604 else : # Here we consider that a is not collinear with e3 and not 0
605
606 # We need to map x_12 to a_12_original and consider permutations ( bcd)
607
608 R1 = e1 * e3
609<br>610S1 = \text{rotate}(S_{\text{parity}}, R1)611<br>612for idx in permute_with_a + [2]: # The index of a is 2 in the list S
613
614 # Map x_12_rotated to a<sub>-12-</sub>original
615
616 x = S1 [idx]
617 x_12 = x - x [3] * e3
```

```
618 a_1 12 = a - a [3] * e3<br>619 n = (x_1 12 + a_1 12) . nor
619 n = ( x_12 + a_12 ). normal ()
620 if n == 0: # If x_12 and a_12 are anti - parallel then we need a pi rotation
621 R2 = e1 * e2
622 else : # Otherwise we construct the rotor as usual with the form R = ( final
        destination)*n
623 R2 = a_1 12.normal() * n<br>624 S2 = rotate(S1, R2)
                    S2 = \text{rotate}(S1, R2)625 S3 = swap(S2, idx, 2)626
627 if S == S3:
628 flag = True
629
630 v = (-I * (e3 \cap a_1 12)). normal () # Cross product in geometric algebra, I is the
pseudoscalar, v = e3 x c_12<br>631 R3 = e3 ^ v # (pq) degree of freedom, rotation by pi in the plane e3-v
632
633 S4 = rotate (S3, R3)<br>634 S5 = swap (S4, 0, 1)
635
636 if S == S5 :
637 flag = True
638
639 flag_tmp_1 = permutation_boolean (M , E , 3 , 4) # This checks if (bc) is available
640
641 if flag_tmp_1 :642 S6 = swap(S3, 3, 4)
643 if S == S6:
644 flag = True
645
646 S7 = rotate (S6, R3)<br>647 S8 = swap (S7, 0, 1)
                       S8 = swap(S7, 0, 1)648
649 if S = S8:<br>650 flag =
                            flag = True651
652 flag_tmp_2 = permutation_boolean (M , E , 3 , 5) # This checks if (bd) is available
653
654 if flag_tmp_2:<br>655 SQ = sum(655 S9 = swap(S3, 3, 5)<br>
656 if S == S9:
657 flag = True<br>658 flag = True<br>510 = rotate (S9
658 S10 = rotate (S9, R3)<br>659 S11 = swap (S10, 0, 1)
                        S11 = swap(S10, 0, 1)660
661 if S == S11:<br>662 if S == S11:
                           flag = True663
664
665
666 if flag_tmp_1 and flag_tmp_2: # If we have (bc) and (bd) then we have (bcd) # The following achieves b->c->d->b
667 # The following achieves b->c->d->b
668 \begin{array}{cccc} 668 & 512 & = & \text{swap}(53, 3, 4) & \text{#} \\ 669 & 513 & = & \text{swap}(512, 3, 5) & \text{#} \end{array} (bd
                        S13 = swap(S12, 3, 5) # (bd), here in the 3 index lies c but we name it b
        still, notice we use S6
670 if S == S13:<br>671 if S == S13:
671 flag = True<br>672 S14 = rotate(S1)
672 S14 = rotate ( S13 , R3 )
673 S15 = swap ( S14 , 0, 1)
674
675 if S == S15:<br>676 if S == S15:
676 flag = True<br>677 flag = True<br># The following
677 # The following achieves b->d->c->b<br>678 S16 = swap(S3, 3, 5) # (bd)
678 S16 = swap (S3 , 3, 5) # (bd)
679 S17 = swap ( S16 , 3, 4) # (bc), here in the 3 index lies d but we name it b
        still, notice we use S7
680 if S == S17:<br>681 if S == S17:
                           flag = True682 S18 = rotate (S17, R3)
```

```
683 S19 = swap (S18, 0, 1)
684
685 if S == S19:<br>686 ilag = T
                        flag = True687
688 if permutation_boolean (M, E, 4, 5): # If we have (cd)
689
                     S20 = swap(S3, 4, 5)691 if S == S20:
692<br>693<br>521 = \text{rotate}(S2)693 <br>S21 = rotate (S20, R3)<br>S22 = swap (S21, 0, 1)
                     S22 = swap(S21, 0, 1)695
696 if S == S22 :
697 flag = True
698
699
700 # The following is omitting R1 and just uses (pq), it again incorporates the (pq) degree
        of freedom
701
702 if (a [1] == 0 and a [2] == 0) or (a == 0):
703
704 if (b [1] == 0 and b [2] == 0) or (b == 0):
705
706 if (c [1] == 0 \text{ and } c [2] == 0) or (c == 0):
707
708 flag = True
709
710 else : # Here we consider that a,b are either e3 collinear or 0, only c and d
       are in the 1-2 plane
711
712 # We can map c_12 to its original or d_12 to the original c_12 and swap (cd)
        if they can be
713 # permuted .
714
715 # Since a and b are fixed by R1 = e1e3 we only want to consider permutations
        (cd)
716 # Remember that idx 2 corresponds to a and idx 3 corresponds to b in S
                     717 permute_with_c_new = list ([ idx for idx in permute_with_c if ( idx != 2) and (
       idx != 3) ])
718
719 S1 = swap (S_parity, 0, 1)
720
721 for idx in permute_with_c_new + [4]: # The index of c is 4 in the list S
\begin{array}{c} 722 \\ 723 \end{array}# Map x_12_rotated to c_12_original
724
x = S1 [ idx]<br>
x = 12 = x - 12x_{-1} x_{-2} = x - x [3] * e3<br>727 c_12 = c - c [3] * e3728 n = (x_1 12 + c_1 2). normal ()<br>729 if n == 0: # If x 12 and
                        if n = 0: # If x_1/2 and c_1/2 are anti-parallel then we need a pi
       rotation
730 R2 = e1 * e2<br>731 e1se: # Otherwis
                        else: # Otherwise we construct the rotor as usual with the form R = (final destination)*n
R2 = c_1 2 \cdot \text{normal}(x) * n733 52 = \text{rotate}(S1, R2)<br>734 53 = \text{swap}(S2, idx, R2)S3 = swap(S2, idx, 4)735
736 if S == S3:<br>737 if S == S3:
                            flag = True738
                         # Now we can try the pi rotation in the plane v-e3 where v is
       perpendicular c_12 and e3
740
v = (-I * (e3 \cap c_112)).normal () # Cross product in geometric algebra, I
        is the pseudoscalar, v = e3 x c_12742 R3 = e3 \degree v
```

```
744 S4 = rotate (S3, R3)<br>745 S5 = swap (S4, 0, 1)
746
747 11 13 15 12 13 148 12 12 12 12 12 12flag = True749
               else: # Here we consider that a is collinear with e3 or is 0 but b is not
751
752 # We map x_12 to b_12_original and consider permutations between (cd), where
       x_12 can be (b, c, d)<sub>-12</sub>
753
754 permute_with_b_new = list ([ idx for idx in permute_with_b if ( idx != 2) ])
755
756 S1 = swap (S_parity, 0, 1)
757
758 for idx in permute_with_b_new + [3]: # The index of b is 3 in the list S
759
                       # Map x_12_rotated to b_12_original
761
762 x = S1 [ idx ]
x_{1} = x - x x_{2} = x - x x_{3} * e3<br>x_{4} = b - b x_{5} = b - b x_{6} = b - b765 n = ( x_12 + b_12 ). normal ()
766 if n == 0: # If x_12 and b_12 are anti - parallel then we need a pi rotation
767 R2 = e1 * e2
768 else : # Otherwise we construct the rotor as usual with the form R = ( final
       destination) *n
769 R2 = b_12.normal() * n<br>770 S2 = rotate(S1, R2)770 S2 = rotate (S1 , R2 )
771 S3 = swap (S2 , idx , 3)
772
773 if S == S3 :
774 flag = True
775
v = (-I * (e3 \hat{b}_1 12)). normal () # Cross product in geometric algebra, I is
       the pseudoscalar,
the pseudoscalar, v = e3 x c_12<br>
r = 3 v = 4 (pq) degree of freedom, rotation by pi in the plane e3 -v
778
779 <br>
780 <br>
780 <br>
780 <br>
85 = swap(S4, 0, 1)
                       S5 = swap(S4, 0, 1)781
782 if S == S5:<br>783 if S == S5:<br>f \text{lag} = 'flag = True784<br>785if permutation_boolean (M, E, 4, 5): # If (cd) is possible
786
                           S6 = swap(S3, 4, 5)788
789 if S == S6:<br>790 if S == S6:
                               flag = True791
792 S7 = rotate ( S6 , R3 )
793 S8 = swap (S7 , 0 , 1)
794
795 if S == S8:<br>796 if S == S8:
                               flag = True797
           else: # Here we consider that a is not collinear with e3 and not 0
799
800 # We need to map x_12 to a_12_original and consider permutations (bcd)
801
802 S1 = swap (S_parity, 0, 1)
803
804 for idx in permute_with_a + [2]: # The index of a is 2 in the list S
805
806 # Map x_12_rotated to a_12_original
807
808 x = S1 [idx]
```

```
809 x_12 = x - x[3] * e3<br>810 a_12 = a - a[3] * e3810 a_12 = a - a [3] * e3
811 n = ( x_12 + a_12 ). normal ()
812 if n == 0: # If x_12 and a_12 are anti - parallel then we need a pi rotation
813 R2 = e1 * e2<br>814 e1e<br>814 e1eelse: # Otherwise we construct the rotor as usual with the form R = (final
        destination) *n
815 R2 = a_1 2. normal() * n816 S2 = rotate (S1, R2)
817 S3 = swap (S2, idx, 2)
818
819 if S == S3:
820 flag = True
821
822 v = (-I * (e3 \t a_12)). normal () # Cross product in geometric algebra, I is the
        pseudoscalar, v = e3 x c_12823 R3 = e3 \degree v \frac{1}{4} (pq) degree of freedom, rotation by pi in the plane e3-v
824
825 S4 = rotate (S3, R3)
826 S5 = swap (S4, 0, 1)
827
828 if S == S5:
829 flag = True
830
831 flag_tmp_1 = permutation_boolean (M, E, 3, 4) # This checks if (bc) is available
832
833 if flag_tmp_1 :
834 86 = \text{swap}(S3, 3, 4)835 if S == S6:<br>836 flag = True
837
838 S7 = rotate (S6, R3)
839 S8 = swap (S7, 0, 1)
840
841 if S == S8:
842 flag = True
843
844 flag_tmp_2 = permutation_boolean (M, E, 3, 5) # This checks if (bd) is available
845
846 if flag\_tmp\_2:<br>847 S9 = swap(847 S9 = \text{swap}(S3, 3, 5)<br>848 \text{if } S == S9:
848 if S == S9:<br>849 flag = '
\begin{array}{rcl} 849 & \texttt{flag} & = \texttt{True} \\ 850 & \texttt{S10} & = \texttt{rotate(S9)} \end{array}850 810 = \text{rotate}(S9, R3)<br>851 811 = \text{swap}(S10, 0, 1)S11 = swap(S10, 0, 1)852
853 if S == S11 :<br>853 if S == S11 :
                             flag = True855
856 if flag\_tmp_1 and flag\_tmp_2: # If we have (bc) and (bd) then we have (bcd) # The following achieves b->c->d->b
857 \qquad # The following achieves b->c->d->b<br>858 \qquad \qquad \qquad \qquad \qquad \qquad \qquad \qquad \qquad \qquad \qquad \qquad \qquad \qquad \qquad \qquad \qquad \qquad \qquad \qquad \qquad \qquad \qquad \qquad \qquad \qquad \qquad \qquad \q858 S12 = swap(S3, 3, 4) # (bc)<br>859 S13 = swap(S12, 3, 5) # (bd)S13 = swap(S12, 3, 5) # (bd), here in the 3 index lies c but we name it b
        still, notice we use S6
860 if S == S13:<br>861 if S == S13:
861 flag = True<br>862 flag = True<br>$14 = rotate(S1)
                         S14 = \text{rotate}(S13, R3)863 S15 = swap (S14, 0, 1)
864
865 if S == S15:<br>866 flag = T
866 flag = True<br>867 flag = True<br># The following
867 # The following achieves b->d->c->b
868 S16 = swap (S3 , 3, 5) # (bd)
869 S17 = swap ( S16 , 3, 4) # (bc), here in the 3 index lies d but we name it b
        still, notice we use S7
870 if S == S17:<br>871 if S == S17:
871 flag = True<br>
872 S18 = rotate (S17, R3)
873 S19 = swap (S18, 0, 1)
```

```
874
875 if S = S19:<br>876 flag = T
                               flag = True877
878 if permutation_boolean (M, E, 4, 5): # If we have (cd)
879
880 S20 = swap(S3, 4, 5)<br>881 S = S20:
                          if S == S20:
882 flag = True
883 S21 = rotate ( S20, R3)<br>884 S22 = swap ( S21, 0, 1)
                          S22 = swap(S21, 0, 1)885
886 if S == S22:<br>887 flag = T
                              flag = True888
889 if flag:
890 non_chiral_states.append ([S, E])
891 else:<br>892 c
             chiral states . append ([S, E])
893
894 return non_chiral_states , chiral_states
895
896 # chiral states = []
897 # non_chiral_states = []
898 #
899 # for _ in range (10) :
\begin{array}{c} 900 \\ 901 \end{array} #
          \verb|non\_chiral\_states\_tmp , chiral\_states\_tmp = chirality\_test ()
902 # non_chiral_states += non_chiral_states_tmp
903 # chiral_states += chiral_states_tmp
904 +905 # # The first slot is incremented for every true and the second for every false
906 # non_chiral_evaluation_on_logic_statement = [0, 0]907 # chiral_evaluation_on_logic_statement = [0, 0]908 #
909 # for non_chiral_state in non_chiral_states :<br>910 # flag = logic_statement_true_for_non_ch
910 # flag = logic_statement_true_for_non_chiral (non_chiral_state [0], non_chiral_state [1])<br>911 # if flag:
911 # if flag:<br>912 # non
912 \# non_chiral_evaluation_on_logic_statement [0] += 1<br>913 \# else:
913 # else:<br>914 # n
              non_chiral_evaluation_on_logic_statement [1] += 1
915 #
916 # for chiral_state in chiral_states:<br>917 # flag = logic statement true for
917 # flag = logic_statement_true_for_non_chiral(chiral_state[0], chiral_state[1])<br>918 # if flag:
918 # if flag:<br>919 # chir
919 \# chiral_evaluation_on_logic_statement [0] += 1<br>920 \# else:
920 # else:<br>921 # c
              chiral\_evaluation\_on\_logic\_statement [1] += 1922 #
923 # x = ['True', 'False']
924 # height_non_chiral = [ non_chiral_evaluation_on_logic_statement [0] ,
        non_chiral_evaluation_on_logic_statement [1]]
925 # height_chiral = [ chiral_evaluation_on_logic_statement [0] , chiral_evaluation_on_logic_statement
         [1]]
926 #
927 # plt.bar(x, height_non_chiral, color = 'k', width = 0.1)
928 # plt. title ('Non-chiral states evaluated on the logic statement \ nwhich is true iff the input is
        non-chiral')
929 # plt.ylabel ('Frequency')
930 # plt. show ()
931 # # plt . savefig (' non_chiral_collision_logic_statement_test . pdf ', bbox_inches =' tight ')
932 # #
933 # plt.bar(x, height_chiral, color = 'k', width = 0.1)
934 # plt. title ('Chiral states evaluated on the logic statement\ nwhich is true iff the input is non-
        chiral ')
935 # plt.ylabel ('Frequency')
936 # plt. show ()
937 # plt. savefig ('chiral_collision_logic_statement_test.pdf', bbox_inches='tight')
938
```
939 # -------------------------------------------

Code file: non collision one massive algorithm.py

```
1 import time
2 from numpy import pi, cos, sin, e, tan, arctan
3 from clifford . g3 import blades
4 import matplotlib . pyplot as plt
5 from mpl_toolkits . mplot3d import Axes3D
 6 import numpy as np
7 from random import uniform , seed , randint
8 from sympy import LeviCivita as eps
9 from main import parity, rotate, energy, epsilon, Gram_det_2
10 from pytest import approx
11
12 # Works only for a,b,c,d != 0 (it is very unlikely that any one will be randomly generated in
        momentum 0)
13
14 e1, e2, e3 = blades ['e1'], blades ['e2'], blades ['e3']
15 I = e1<sup>\degree</sup>e2\degreee3
16
17 def dot(a, b):
18 dot = a [1] * b [1] + a [2] * b [2] + a [3] * b [3]
19 return dot
20
21 def multivec_to_vec (a) :
22 return np . array ([ a [1] , a [2] , a [3]])
23
24 def swap (S , idx_1 , idx_2 ):
25
26 tmp = S [idx_1]<br>27 S [idx 1] = S [i]27 S[idx_1] = S[idx_2]<br>
28 S[idx_2] = tmp
29
30 return S
31
32 def logic_statement_true_for_non_chiral (S, E, mp, mq):
33
\begin{array}{lll} 34 & \textbf{p} & = & \textbf{np} \cdot \textbf{array} (\texttt{[mp, 0, 0, 0]}) \\ 35 & \textbf{q} & = & \textbf{np} \cdot \textbf{array} (\texttt{[mg, 0, 0, 0]}) \end{array}35 q = np. array ([mq, 0, 0, 0])<br>36 a = multivec to vec (S[0])
        a = multivec_tovec(S[0])37 a = np.insert (a, 0, E[0])<br>38 b = multivec to yec (S[1])
        b = multivec_to\_vec(S[1])39 b = np.insert (b, 0, E[1])
40 c = \text{multivec_to\_vec(S[2])}<br>41 c = \text{np.insert}(c, 0, E[2])c = np.insort(c, 0, E[2])42 d = multivec_to_vec (S[3])<br>43 d = np.insert (d, 0, E[3])
        d = np.insort(d, 0, E[3])44 RF = p + q
45
46 case_1 = ((epsilon(a, b, c, RF) == approx(0)) and (epsilon(a, b, d, RF) == approx(0)) and (
        epsilon (b, c, d, RF) == approx(0) and (
47 epsilon (a, c, d, RF) == approx (0)))
48
49 case_2 = ((dot(a, a) == approx(dot(b, b))) and (not (a == b). all()) and (Gramdet_2(a, RF, a, RF))= approx (Gram_det_2 (b, RF, b, RF))) and (Gram_det_2 (a, RF, c, RF) == approx ((Gram_det_2 (b, RF, c,
         (RF)))) and ( Gram\_det_2(a, RF, d, RF) == approx( Gram\_det_2(b, RF, d, RF)))50\, 51def case_2_symmetry (a, b, c, d):
52 return ((dot(a, a)) == approx(dot(b, b))) and (not (a == b) . all()) and (Gramdet<sub>2</sub>(a, RF, a,RF) == approx(Gram_det_2(b,RF,b,RF))) and (Gram_det_2(a,RF,c,RF) == approx((Gram_det_2(b,RF<br>,c,RF) == 0))) and (Gram_det_2(a,RF,d,RF) == approx(Gram_det_2(b,RF,d,RF))))
\begin{array}{c} 53 \\ 54 \end{array}case_3 = case_2_symmetry (a, c, b, d)55 case_4 = case_2_symmetry (a, d, c, b)56 case_5 = case_2_symmetry (b, c, a, d)<br>57 case_6 = case_2_symmetry (b, d, c, a)case_6 = case_2_symmetry (b, d, c, a)58 case_7 = case_2_symmetry (c, d, a, b)59
```

```
60 case_8 = ((dot(a, a) == approx(dot(b, b))) and (dot(c, c) == approx(dot(d, d))) and (Gram_det_2()a,RF,a,RF) == approx(Gram_det_2(b,RF,b,RF))) and (Gram_det_2(c,RF,c,RF) == approx(<br>Gram_det_2(d,RF,d,RF))) and ((((dot(a+b,a+b) == approx(4*dot(a,a)) == approx(4*dot(b,b))))
          and ((dot(c+d, c+d)) == approx(4*dot(c, c)) == approx((4*dot(d, d))))) or ((\text{Gram-det}_2(a+b, RF, c-d))d, RF) == approx (0)) or (not (c == d).all()))))61
 62 def case_8_symmetry (a, b, c, d):<br>63 return (dot(a, a)) == appro
              return ((dot(a, a)) == approx(dot(b, b))) and (dot(c, c) == approx(dot(d, d))) and (
          Gram\_det\_2(a, RF, a, RF) == approx(Gram\_det\_2(b, RF, b, RF))) and (Gram\_det\_2(c, RF, c, RF) ==
           approx(Gram_det_2(d,RF,d,RF))) and ((((dot(a+b,a+b) == approx(4*dot(a,a)) == approx(4*dot(b<br>,b)))) and ((dot(c+d,c+d) == approx(4*dot(c,c)) == approx(4*dot(d,d))))) or ((Gram_det_2(a+
          b, RF, c-d, RF) == approx(0) or (not (c == d).all())))
 64
 65 case_9 = case_8_symmetry (a, c, b, d)66 case_10 = case_8_symmetry (a, d, b, c)67
 68 case_19 = ((dot(a, a) == approx(dot(b, b)) == approx(dot(c, c)) == approx(dot(d, d)))) and (
           Gram_det_2(a,RF,a,RF) == approx(Gram_det_2(b,RF,b,RF)) == approx(Gram_det_2(c,RF,c,RF)) ==<br>approx(Gram_det_2(d,RF,d,RF))) and approx((Gram_det_2(a - c,RF,b - d,RF) == 0)))
 69
 70 def case_19_symmetry (a, b, c, d):
 return ((dot(a,a) == approx(dot(b,b)) == approx(dot(c,c)) == approx(dot(d,d))) and (<br>Gram_det_2(a,RF,a,RF) == approx(Gram_det_2(b,RF,b,RF)) == approx(Gram_det_2(c,RF,c,RF)) ==<br>approx(Gram_det_2(d,RF,d,RF))) and approx((Gra
 72
 73 case_20 = case_19_symmetry (a ,b ,d ,c)
74 case_21 = case_19_symmetry (a ,c ,b ,d)
 75 case_22 = case_19_symmetry (a, c, d, b)76 case_23 = case_19_symmetry (a, d, c, b)<br>77 case 24 = case 19 symmetry (a, d, b, c)case_24 = case_19_symmetry (a, d, b, c)78
 79 return ( case_1 or case_2 or case_3 or case_4 or case_5 or case_6 or case_7 or case_8 or
          case_9 or case_10
 80 or case_19 or case_20 or case_21 or case_22 or case_23 or case_24)
 81
 82 def construct_state():
 83
 84 B = (uniform (-10, 10) * (e1 \degree e2) + uniform (-10, 10) * (e1 \degree e3) + uniform (-10, 10) * (e2 \degree e4)e3)). normal ()
 85 R = (e \hat{ } (uniform (0, 2 * pi) * B)). normal ()
 86
 87 rdm = randint(0, 4)88
 89 if rdm == 0:
 90 ma, mb, mc, md = randint (0, 10), randint (0, 10), randint (0, 10) a = uniform (-10, 10) * e1 + \text{uniform}(-10, 10) * e2 + \text{uniform}(-10, 10) * e3a = uniform(-10, 10) * e1 + uniform(-10, 10) * e2 + uniform(-10, 10) * e3b = \text{uniform}(-10, 10) * e1 + \text{uniform}(-10, 10) * e2 + \text{uniform}(-10, 10) * e3<br>
c = \text{uniform}(-10, 10) * e1 + \text{uniform}(-10, 10) * e2 + \text{uniform}(-10, 10) * e3c = uniform(-10, 10) * e1 + uniform(-10, 10) * e2 + uniform(-10, 10) * e394 d = uniform (-10, 10) * e1 + uniform (-10, 10) * e2 + uniform (-10, 10) * e3
 95
 96 # Type of non-chiral (checked) (ab)<br>97 if rdm == 1:
         if rdm == 1:
 98 ma, mb, mc, md = 1, 1, 2, 3<br>99 a = e199 a = e1<br>100 b = e2
100 b = e2<br>101 c = e3101 c = e3<br>102 d = (-
               d = (-e3)\frac{103}{104}# Type of non-chiral ( checked) (ab)(cd)
105 if rdm == 2:
106 ma, mb, mc, md = 1, 1, 2, 2<br>
n = uniform(-10, 10)*e1 + un = uniform(-10, 10)*e1 + uniform(-10, 10)*e2 + uniform(-10, 10)*e3108 n = n.normal()<br>109 a = uniform(-1)a = uniform (-10, 10)*e1 + uniform (-10, 10)*e2 + uniform (-10, 10)*e3110 b = -n*a*n111 c = uniform (-10, 10)*e1 + uniform(-10, 10)*e2 + uniform(-10, 10)*e3112 d = -n*c*n113
114 # Type of non-chiral (checked) (abc)
```

```
115 if rdm == 3:
116 ma, mb, mc, md = 1, 1, 1, 3<br>
\text{mag} = \text{uniform}(-10, 10)117 mag = uniform (-10, 10)<br>118 a = mag*e1 + mag*e2
            a = mag * e1 + mag * e2119 b = \text{mag} * e1 - \text{mag} * e2120 c = -mag * e1 + mag * e2121 d = mag*e1 - mag*e2
122
123 # Type of non-chiral (checked) (abcd)
124 if rdm == 4:<br>125 ma, mb, 1
            ma, mb, mc, md = 1, 1, 1, 1126 a = R*(-e1 + e3)*^n R127 b = R*(e1 + e2)*<sup>*</sup>R<br>128 c = R*(-e1 - e3)*<sup>*</sup>R
129 d = R * (e1 - e2) * R130
131 Ea, Eb, Ec, Ed = energy (ma, a), energy (mb, b), energy (mc, c), energy (md, d)
132
133 M = [ma, mb, mc, md]
134 E = [Ea, Eb, Ec, Ed]
S = [a, b, c, d]136
137 print (rdm)
138
139 return S, E, M
140
141 def permute_with_idx (M, E, idx_to_permute):
142
143 same_mass_with_idx = [idx for idx in range (len(M)) if M[idx] == M[idx_to_permute] and idx !=
         idx_to_permute ]
144 same_energy_with_idx = [idx for idx in range (len(E)) if E[idx] == approx (E[idx_to_permute])
        and idx != idx_to_permute]
145
146 return list (set (same_mass_with_idx) and set (same_energy_with_idx))
147
148 def permutation_boolean (M, E, idx_1, idx_2):
149
150 if (M[idx_1] == M[idx_2]) and (E[idx_1] == E[idx_2]):<br>
151 return True
151 return True<br>152 else:
152 else:<br>153 re
            return False
154
155 def chirality_test () :
156
157 chiral_states = []<br>158 non_chiral_states
        non_{chiral\_states} = []159<br>160S, E, M = construct_state()
161 a, b, c, d = S[0], S[1], S[2], S[3] # p and q are 0 so we do not carry them around in the S
         list
162
163 # These lists hold indices (as they appear in S) of the particles that can be permuted with
        a,b,c and d respectively
164 permute_with_a = permute_with_idx (M, E, 0)<br>165 permute_with_b = permute_with_idx (M, E, 1)
165 permute_with_b = permute_with_idx(M, E, 1)<br>166 permute_with_c = permute_with_idx(M, E, 2)
167 permute_with_d = permute_with_idx (M, E, 3)
168
        S-parity = parity (S) # Perform parity on the set of momenta
170
171 flag = False # The flag is set to true if the state is non - chiral
172
173 for idx in permute_with_a+[0]: # For every x that can be permuted with a, map x to a and
        perform (ax)
174
175 x = S_{\text{parity}}[idx]<br>176 n = a+xn = a + x177 if n = 0: # If a and x are collinear we construct any v perpendicular to a and do a pi
        rotation in the plane av
```

```
178 if a [2] != 0 or a [3] != 0:
v = -I * (a^e 1) # Cross product a x e1 in geometric algebra, I is the pseudoscalar
        I = e1e2e3180 else:
181 v = -I * (a^e2)182 R1 = (a^{\texttt{v}}) . normal()183 else:<br>184 R
               R1 = a.normal() *n.normal()185
186 S1 = rotate ( S_parity , R1 )
187 S2 = swap (S1 , 0 , idx ) # Performs (ax) where the index 0 corresponds to a in the S list
188
189 # At this point a is fixed to its original state
190
191 # Now we need to fix b in the plane perpendicular to a, if b has no component (a^b ==0)
       there then we try c
192
193 if a<sup>\circ</sup> if a \circ != 0: # If b is not collinear to a then it has components in the plane
       perpendicular to a
194
195 for idx_plane in permute_with_b + [1]:
196
197 if idx_plane == 0: # Since a is already fixed
198 continue
199
200 # If we have a plane P with its perpendicular being a and we have a vector y,
       then the component of y
201 \qquad # in the plane P is given in geometric algebra by the rejection y_plane = a*(a^{\prime}y)\lambda202
203 b_plane = a*(a^b)<br>204 v = S2[idx plane]
                   y = S2 [idx_plane]
205 y_plane = a*(a^y)206
207 # If y is collinear with a then it has no component in the plane perpendicular
       to a, so even if it can
208 # be permuted with b, we cannot map y_plane to b_plane and then swap because
       y_plane is 0
209
210 if \ y_plane == 0:<br>211 continue211 continue<br>212 else # Here
212 else: # Here we map y_plane to b_plane and perform (yb)<br>213 m = y plane + b plane
213 m = y-plane + b_plane<br>214 if m == 0: # In thisif m = 0: # In this case we need a pi rotation in this plane we are working
        in
215 # We construct another vector in this plane with the cross product a x
        b_plane
216 v\_plane = -I*(a^b\_plane)<br>217 R2 = (w\_plane^b\_plane) . n217 R2 = (w_plane^b_plane) . normal ()<br>218 else:
218 else:<br>219 R
                           R2 = b_plane . normal ( )*m . normal ()220
221 S3 = rotate (S2 , R2 ) # Map y_plane to b_plane
222 S4 = swap (S3 , 1, idx_plane ) # Perform (yb)
223
224 if S == S4:<br>225 if S == S4:
                       flag = True\frac{226}{227}if permutation_boolean (M, E, 2, 3): # If we can perform (cd)228 S5 = swap (S4, 2, 3)
229 \frac{1}{230} if S == \frac{1}{35}:<br>230 \frac{1}{230} \frac{1}{230}flag = True231
232
233 elif a^c != 0:
234
235 for idx_plane in permute_with_c + [2]:
236
237 # Since a and b are already fixed , b is fixed because we fixed a and to get into
```

```
this elif we need
238 \# b to be collinear with a and hence when we fixed a we automatically fixed b<br>239 \qquad if idx plane == 0 or idx plane == 1:
239 if idx\_plane == 0 or idx\_plane == 1:<br>240 continuecontinue
241
242 # If we have a plane P with its perpendicular being a and we have a vector y,
        then the component of y
243 a in the plane P is given in geometric algebra by the rejection y_plane = a*(a^y)\lambda244
245 c_plane = a * (a \hat{c} c)
y = S2 [idx_plane]
247 y_plane = a * (a ^ y)
248
249 # If y is collinear with a then it has no component in the plane perpendicular
to a, so even if it can
250 # be permuted with c, we cannot map y_plane to c_plane and then swap because
        y_plane is 0
251
252 if y_plane == 0:
253 continue
254 else : # Here we map y_plane to c_plane and perform (yc)
255 m = y_plane + c_plane
256 if m == 0: # In this case we need a pi rotation in this plane we are
        working in
257 # We construct another vector in this plane with the cross product a x
        c_plane
\texttt{w\_plane = -I * (a ^ c\_plane)}<br>
\texttt{R2 = (w\_plane ^ c\_plane).normal()}260 else:
261 R2 = c_plane . normal () * m. normal ()
262
263 S6 = rotate (S2, R2) # Map y_plane to c_plane
264 S7 = swap (S6 , 2, idx_plane ) # Perform (yc)
265
266 if S == S7:<br>267 flag =
                         flag = True268
269 if permutation_boolean (M, E, 1, 3): # If we can perform (bd) 270 88 = swap (S7, 1, 3)
270 S8 = swap(S7, 1, 3)<br>271 if S = S8:
271 \qquad \qquad \text{if } S == \text{S8:}<br>
\qquad \qquad \text{if } S == \text{S8:}flag = True273
274 else :
275 flag = True # If a,b,c are collinear then the state is non - chiral
276
\frac{277}{278} if flag:<br>\frac{278}{278} non
278 non_chiral_states.append ([S, E]) 279 else:
279 else:<br>280 c
            chiral_states.append ([S, E])
281
282 return non_chiral_states , chiral_states
283
284 # non_chiral_states_list = []285 # chiral_states_list = []
286 \# for iterations in range (1000):<br>287 \# S. E. M = construct state (
287 # S, E, M = construct_state ()<br>288 # non_chiral_states, chiral_s
288 # non_{\text{chiral}_\text{states}}, chiral_states = chirality_test()<br>289 # non chiral states list += non chiral states
289 # non_chiral_states_list += non_chiral_states
         chiral\_states\_list += chiral\_states291 #
292 # print (len (non_chiral_states_list), len (chiral_states_list))
293 #
294 # non_chiral_evaluation_on_logic_statement = [0 , 0]
295 # for non_chiral_state in non_chiral_states_list :
296 # mp, mq = uniform (1, 10), uniform (1, 10)<br>297 # flag = logic_statement_true_for_non_chin
          297 # flag = logic_statement_true_for_non_chiral ( non_chiral_state [0] , non_chiral_state [1] , mp ,
        mq)
298 # if flag:
```

```
299 \# non_chiral_evaluation_on_logic_statement [0] += 1<br>300 \# else:
300 \frac{4}{1} else:<br>301 \frac{4}{1} n
                non_chiral_evaluation_on_logic_statement [1] += 1
302 #
303 # chiral_evaluation_on_logic_statement = [0 , 0]
304 # for chiral_state in chiral_states_list:<br>305 # mp, mq = uniform(1, 10), uniform(1,
305 #        mp,  mq  =  uniform(1,  10),  uniform(1,  10)<br>306  #         flag  =  logic_statement_true_for_non_chiral(chiral_state[0],  chiral_state[1],  mp,  mq)
307 # if flag:<br>308 # chir
308 \# chiral_evaluation_on_logic_statement [0] += 1<br>309 \# else:
309 # else:<br>310 # c
                chiral\_evaluation\_on\_logic\_statement [1] += 1311 #
312 \# x = ['True', 'False']313 # height_non_chiral = [ non_chiral_evaluation_on_logic_statement [0] ,
         non_chiral_evaluation_on_logic_statement [1]]
314 # height_chiral = [ chiral_evaluation_on_logic_statement [0] , chiral_evaluation_on_logic_statement
          [1]]
315 #
316 # plt. bar(x, height_non_chiral , color = 'k ', width = 0.1)
317 # plt. title ('Non - chiral states evaluated on the logic statement \ nwhich is true iff the input is
         non - chiral ')
318 # plt. ylabel (' Frequency ')
319 # #plt.show ()
320 # # plt . savefig ( ' non_chiral_non_collision_logic_statement_test . pdf ', bbox_inches =' tight ')
321 #
322 # plt.bar(x, height_chiral, color = 'k', width = 0.1)
323 # plt. title (' Chiral states evaluated on the logic statement \ nwhich is true iff the input is non -
         chiral ')
324 # plt. ylabel (' Frequency ')
325 # #plt.show ()
326 # plt. savefig ('chiral_non_collision_logic_statement_test.pdf', bbox_inches='tight')
```
Code file: non collision massless algorithm.py

```
1 import time
2 from numpy import pi, cos, sin, e, tan, arctan
3 from clifford . g3 import blades
4 import matplotlib . pyplot as plt
5 from mpl_toolkits . mplot3d import Axes3D
6 import numpy as np
 7 from random import uniform , seed , randint
8 from sympy import LeviCivita as eps
9 from main import parity, rotate, energy, epsilon, Gram_det_2
10 from pytest import approx
11<br>12 e1, e2, e3 = blades['e1'], blades['e2'], blades['e3']<br>13 I = e1^e2^e3
14
15 def dot(a,b):<br>16 dot = a[1]16 dot = a[1]*b[1] + a[2]*b[2] + a[3]*b[3]<br>17 return dot
        17 return dot
18
19 def multivec_to_vec(a):<br>20 return np.array([a[
      return np.array ([a[1], a[2], a[3]])
21
22 def swap (S , idx_1 , idx_2 ):
\begin{array}{c} 23 \\ 24 \end{array}24 tmp = S[idx_1]<br>
25 S[idx_1] = S[i
        S[idx_1] = S[idx_2]26 S[ idx_2 ] = tmp
27
28 return S
29
30 def sym_2_Gram_det(a, b):
31 return Gram_det_2 (a ,b ,a , b)
32
33 def logic statement true for non chiral (S. E):
34
```

```
35 p = multivec_to_vec (S [0])
36 p = np.insort(p, 0, E[0])<br>37 q = multiveC to vec(S[1])q = multivec_to_vec (S[1])
38 \t q = np.insert(q, 0, E[1])39 a = multivec_to_vec (S [2])<br>40 a = np.insert (a, 0, E [2])
         a = np.insort(a, 0, E[2])41 b = multivec_to_vec (S[3])<br>42 b = np.insert (b, 0, E[3])
         b = np.insort(b, 0, E[3])43 c = multivec_to_vec(S[4])44 c = np.insert (c, 0, E[4])<br>45 d = multivec_to_vec (S[5])
         d = nulltivec_to_vec(S [5])46 d = np.insert (d, 0, E[5])
47 RF = a + b + c + d48
\begin{array}{lll} \texttt{case\_1} & = & \texttt{(epsilon(a, b, p+q, RF) & == & \texttt{epsilon(a, c, p+q, RF) & == & \texttt{epsilon(a, d, p+q, RF) & == & \texttt{epsilon(a, d, p+q, RF)} & == & \texttt{epsilon(b, c, p+q, RF)} & == & \texttt{epsilon(b, d, p+q, RF) & == & \texttt{epsilon(b, d, p+q, RF)} & == & \texttt{epsilon(b, d, p+q, RF) & == & \texttt{epsilon(b, d, p+q, RF) & == & \texttt{epsilon(b, d, p+q, RF)} & \texttt{epsilon(b, d, p+q, RF) & == & \texttt{epsilon50
51 case_2 = ((dot(a,a) == approx(dot(b,b))) and (Gram_det_2(a-b,RF,p+q,RF) == approx(0)) and (<br>sym_2_Gram_det(a,RF) == approx(sym_2_Gram_det(b,RF))))
52
53 def case_2_symmetry (a, b, c, d):
54 return ((dot(a,a) == dot(b,b)) and (Gramdet_2(a-b, RF, p+q, RF) == 0) and (sym_2_Gramdet (a, RF) == sym 2 Gram det (b, RF))
55
56 case_3 = case_2_symmetry (a, c, b, d)57 case_4 = case_2_symmetry (a, d, c, b)<br>58 case_5 = case_2_symmetry (b, c, a, d)59 case_6 = case_2_symmetry (b, d, a, c)
60 case_7 = case_2_symmetry (c, d, a, b)61
62 case_8 = (( dot (a ,a ) == approx ( dot (b ,b) )) and ( Gram_det_2 (a -b ,RF ,p+q , RF ) == approx (0) ) and (
sym_2_Gram_det (a , RF ) == approx ( sym_2_Gram_det (b , RF ) )) and ( dot (c ,c ) == approx ( dot (d ,d) ))
          and ( Gram\_det\_2(c-d, RF, p+q, RF) == approx(0)) and (sym\_2\_Gram\_det(c, RF) == approx(sym_2_{\text{gram\_det}}(d, RF)) and (Gram_{\text{det}_2}(a-b, RF, c+d, RF)) == approx(0))63
64 def case_8_symmetry (a, b, c, d):<br>65 return ((dot(a, a) == appr65 return ((dot(a,a) == approx(dot(b,b))) and (Gram_det_2(a-b,RF,p+q,RF) == approx(0)) and<br>(sym_2_Gram_det(a,RF) == approx(sym_2_Gram_det(b,RF))) and (dot(c,c) == approx(dot(d,d)))
          and ( Gram\_det_2 (c-d, RF, p+q, RF) == approx (0)) and (sym_2_Gfram\_det (c, RF) == approx (0))sym_2_Gram\_det(d, RF)) and (Gram\_det_2(a-b, RF, c+d, RF) == approx(0)))66
67 case_9 = case_8_symmetry (a, c, b, d)<br>68 case_10 = case_8_symmetry (a, d, b, c)69
70 return ( case_1 or case_2 or case_3 or case_4 or case_5 or case_6 or case_7 or case_8 or
          case_9 or case_10 )
71
72 def permute_with_idx (M, E, idx_to_permute):
73
74 same_mass_with_idx = [idx for idx in range(len(M)) if M[idx] == M[idx_to_permute] and idx !=
           idx_to_permute and idx != 0 and idx != 1]
75 same_energy_with_idx = [ idx for idx in range ( len( E)) if E[ idx ] == approx (E[ idx_to_permute ])
          and idx != idx_to_permute]
76
77 return list (set (same_mass_with_idx) and set (same_energy_with_idx))
78
79 def permutation_boolean (M, E, idx_1, idx_2):
\begin{array}{c} 80 \\ 81 \end{array}if (M[idx_1] == M[idx_2]) and (E[idx_1] == E[idx_2]);82 return True
83 else :<br>84 re
              return False
85
86 def construct_state () :
87
88 rdm = randint(0, 0)89
90 if rdm == 0:
91 mp, mq, ma, mb, mc, md = 0, 0, randint (0, 10), randint (0, 10), randint (0, 10), randint
```

```
(0, 10)92 p = \text{uniform}(-10, 10)*e3<br>93 q = \text{uniform}(-10, 10)*e393 q = \text{uniform}(-10, 10)*e3<br>
a = \text{uniform}(-10, 10) *\frac{1}{4} = uniform (-10, 10) * e1 + uniform (-10, 10) * e2 + uniform (-10, 10) * e3
 95 b = uniform ( -10 , 10) * e1 + uniform ( -10 , 10) * e2 + uniform ( -10 , 10) * e3
96 c = uniform ( -10 , 10) * e1 + uniform ( -10 , 10) * e2 + uniform ( -10 , 10) * e3
 97 d = -a - b - c98
99 if rdm == 1:
100 # non chiral
101 mp, mq, ma, mb, mc, md = 0, 0, randint (0, 10), randint (0, 10), randint (0, 10), randint
           (0, 10)102 p = \text{uniform}(-10, 10)*e3<br>103 q = \text{uniform}(-10, 10)*e3q = uniform(-10, 10)*e3104 a = uniform (-10, 10) * e1 + uniform (-10, 10) * e3105 b = uniform (-10, 10) * e1 + uniform (-10, 10) * e3<br>106 c = uniform (-10, 10) * e1 + uniform (-10, 10) * e3
107 d = - a - b - c
108
109 if rdm == 2:
110 # (ab) non chiral
111 mp, mq, ma, mb, mc, md = 0, 0, 1, 1, randint (0, 10), randint (0, 10)<br>
112 p = uniform (-10, 10)*e3
113 q = uniform (-10, 10) * e3<br>114 a = 4 * e1 + 5 * e2 + 3 * e3
115 B = (uniform (-10, 10) * (e1 \hat{ } 62) + \text{uniform} (-10, 10) * (e1 \hat{ } 63) + \text{uniform} (-10, 10) * (e2 \t e3). normal ()
116 R = e ^ (uniform (0, 2 * pi) * B)<br>
117 b = -5 * e1 + 4 * e2 + 3 * e3
118 c = a + b119 d = -c120
121 if rdm == 3:
122 # (ab)(cd) non chiral<br>123 mp mg ma mb mc m
                mp, mq, ma, mb, mc, md = 0, 0, 1, 1, 2, 2124 p = uniform(-10, 10)*e3<br>125 q = uniform(-10, 10)*e3125 q = \text{uniform}(-10, 10)*e3<br>126 angle a = uniform (0, pi)126 angle_a = uniform (0 , pi /5)
127 angle_c = uniform (0 , pi / 5)
128 a = \cos(\text{angle}_a) * e1 + \sin(\text{angle}_a) * e2 + \text{uniform}(-10, 10) * e3<br>129 b = \sin(\text{angle}_a) * e1 + \cos(\text{angle}_a) * e2 + a[3] * e3b = sin (angle_a) * e1 + cos (angle_a) * e2 + a [3] * e3130 c = - cos ( angle_c )* e1 - sin ( angle_c )* e2 - uniform ( -10 , 10) * e3
131 d = - sin ( angle_c )* e1 - cos ( angle_c )* e2 + c [3]* e3
132
133 Ep, Eq, Ea, Eb, Ec, Ed = energy (mp, p), energy (mq, q), energy (ma, a), energy (mb, b), energy (
           mc, c), energy (md, d)
\begin{array}{c} 134 \\ 135 \end{array}M = [mp, mq, ma, mb, mc, md]136 E = [Ep, Eq, Ea, Eb, Ec, Ed]<br>137 S = [p, q, a, b, c, d]S = [p, q, a, b, c, d]138
139 return S, E, M
140
141 def chirality_test():
142
143 chiral_states = []<br>144 non_chiral_states
          non_{chiral_{states}} = []\frac{145}{146}146 S, E, M = construct_state()<br>147 p, q, a, b, c, d = S[0], S[
          p, q, a, b, c, d = S[0], S[1], S[2], S[3], S[4], S[5]148
149 # These lists hold indices (as they appear in S) of the particles that can be permuted with
          a,b,c and d respectively
150 permute_with_a = permute_with_idx (M, E, 2)<br>151 permute_with_b = permute_with_idx (M, E, 3)
151 permute_with_b = permute_with_idx (M, E, 3)<br>
152 permute_with_c = permute_with_idx (M, E, 4)<br>
153 permute_with_d = permute_with_idx (M, E, 5)
154
```

```
155 S_parity = parity (S) # Perform parity on the set of momenta
```

```
156
157 flag = False # The flag is set to true if the state is non - chiral
158
159 R1 = e1*e3
160 S1 = rotate (S_parity, R1) # Now p and q are fixed back to their original state
161
162 if (a [1] != 0) or (a [2] != 0): # If a has components in the 1-2 plane
163
164 for idx in permute_with_a + [2]: # For every x that can be permuted with a, map x to a
        and perform (ax)
165
166 x = S1 [idx]
167 x_1 = 12 = x - x[3]*e3<br>168 a_1 = 12 = a - a[3]*e3169
170 n = a_12 + x_12
171
172 if n == 0:
173
174 R2 = e1*e2
175
176 else:
177
R2 = a_1 2. normal () *n. normal ()
179
180 S2 = rotate (S1, R2)<br>181 S3 = swap (S2, 2, idx)
182
183 if S = S3:<br>184 flag =
                    flag = True185
186 # The degrees of freedom left now that a is fixed to its original state are
        permutations between b,c,d
187
188 flag_tmp_1 = permutation_boolean (M, E, 3, 4) # This checks if (bc) is available
189
190 if flag\_tmp\_1:<br>
191 S4 = swap(191 S_4 = swap (S3, 3, 4)<br>192 if S = S_4;
192 if S = S4:<br>
193 flag = \frac{193}{100}flag = True194
195 flag_tmp_2 = permutation_boolean (M , E , 3, 5) # This checks if (bd) is available
196
197 if flag_tmp_2:
198 S5 = swap (S3, 3, 5)<br>
199 if S == S5:
200 flag = True
201
202 flag_tmp_3 = permutation_boolean (M, E, 4, 5) # If we have (cd)
\begin{array}{c} 203 \\ 204 \end{array}204 if flag\_tmp\_3:<br>205 SG = swap()205 S6 = \text{swap}(S3, 4, 5)<br>206 \text{if } S == S6:
206 if S == S6:<br>207 if S == S6:
                        flag = True\frac{208}{209}209 if flag_tmp_1 and flag_tmp_2: # If we have (bc) and (bd) then we have (bcd) # The following achieves b->c->d->b
                    # The following achieves b->c->d->b
211 S7 = swap (S3 , 3, 4) # (bc)
212 S8 = swap (S7 , 3, 5) # (bd), here in the 3 index lies c but we name it b still ,
        notice we use S6
213 if S == S8:<br>214 if S == S8:
                        flag = True\begin{array}{c} 215 \\ 216 \end{array}# The following achieves b->d->c->b
217 S9 = swap (S3 , 3, 5) # (bd)
218 S10 = swap (S9 , 3, 4) # (bc), here in the 3 index lies d but we name it b still ,
         notice we use S7
219 if S == S10 :
220 flag = True
```

```
221
222 elif (b[1] != 0) or (b[2] != 0): # To get here we asserted that a is collinear with e3 so
        fixed by R1
223
224 for idx in permute_with_b + [3]: # For every x that can be permuted with b, map x to b
        and perform (bx)
\begin{array}{c} 225 \\ 226 \end{array}if idx == 2:  # We do not want permutations with a since a is fixed by R1 whencollinear with e3
227 continue
228
229 x = S1 [idx]230 x-12 = x - x [3] * e3<br>231 b -12 = b - b [3] * e3232
233 n = b_12 + x_12234
235 if n == 0:
236
237 R2 = e1 * e2
238
239 else :
240
241 R2 = b_12.normal () * n.normal ()
242
243 S2 = rotate (S1, R2)<br>244 S3 = swap (S2, 3, idx)
245
246 if S == S3:<br>247 flag =
                    flag = True248
249 # The degrees of freedom left now that b is fixed to its original state are
        permutations between c,d
250
251 flag_tmp_1 = permutation_boolean (M , E , 4, 5) # This checks if (cd) is available
252
253 if flag\_tmp\_1:<br>254 S4 = swap(254 S_4 = swap (S3, 4, 5)<br>255 if S = S4;
255 if S = S4:<br>256 flag = \frac{1}{2}flag = True257
258 elif (c [1] != 0) or (c [2] != 0) : # To get here we asserted that a,b are collinear with e3 so
         fixed by R1
259
260 for idx in permute_with_c + [4]: # For every x that can be permuted with c, map x to c
        and perform (cx)
\begin{array}{c} 261 \\ 262 \end{array}if (idx == 2) or (idx == 3): # We do not want permutations with a,b since a,b are
        fixed by R1
263 continue
264
265 x = S1 [idx]<br>
266 x_1 12 = x - 1266 x_{-1}12 = x - x [3] * e3<br>267 c_12 = c - c[3] * e3
\frac{268}{269}n = c_12 + x_12270
271 if n == 0:
272
273 R2 = e1 * e2
\frac{274}{275}else :
\frac{276}{277}R2 = c_12.normal() * n.normal()278
279 S2 = rotate ( S1 , R2 )
280 S3 = swap (S2 , 4, idx )
281
282 if S == S3 :
```

```
283 flag = True
284
285 if flag:<br>286 non
             non_chiral_states.append ([S, E])
287 else:<br>288 c
              chiral_states.append ([S, E])
\frac{289}{290}return non_chiral_states, chiral_states
291
292 \# non_chiral_states_list = []293 # chiral_states_list = []
294 # for iterations in range (1000):<br>295 # S, E, M = construct_state (
295 # S, E, M = construct_state ()<br>296 # non_chiral_states, chiral_s
296 # non_chiral_states, chiral_states = chirality_test ()<br>297 # non_chiral_states_list += non_chiral_states
297 # non_chiral_states_list += non_chiral_states<br>298 # chiral_states_list += chiral_states
           chiral\_states\_list += chiral\_states299 #
300 # print ( len ( non_chiral_states_list ), len( chiral_states_list ))
301 - 1302 # non_chiral_evaluation_on_logic_statement = [0 , 0]
303 # for non_chiral_state in non_chiral_states_list :
304 # flag = logic_statement_true_for_non_chiral (non_chiral_state [0], non_chiral_state [1])<br>305 # if flag:
305 # if flag:<br>306 # non
306 \neq non_chiral_evaluation_on_logic_statement [0] += 1<br>307 \neq else:
           else:
308 # non_chiral_evaluation_on_logic_statement [1] += 1
309 #
310 # chiral_evaluation_on_logic_statement = [0 , 0]
311 # for chiral_state in chiral_states_list:<br>312 # flag = logic statement true for non
           flag = logic_statement_true_for_non_chiral ( chiral_state [0], chiral_state [1])
313 # if flag:<br>314 # chir
               chiral\_evaluation\_on\_logic\_statement [0] += 1315 # else :
316 # chiral_evaluation_on_logic_statement [1] += 1
317 #
318 \# x = ['True', 'False']319 # height_non_chiral = [ non_chiral_evaluation_on_logic_statement [0] ,
         non_chiral_evaluation_on_logic_statement [1]]
320 # height_chiral = [ chiral_evaluation_on_logic_statement [0] , chiral_evaluation_on_logic_statement
          [1]]
321 #
322 # plt. bar(x, height_non_chiral , color = 'k ', width = 0.1)
323 # plt. title ('Non - chiral states evaluated on the logic statement \ nwhich is true iff the input is
         non - chiral ')
324 # plt. ylabel (' Frequency ')
325 # # plt . show ()
326 # plt. savefig (' non_chiral_non_collision_massless_logic_statement_test .pdf ', bbox_inches =' tight ')
327 #
328 # plt.bar(x, height_chiral, color = 'k', width = 0.1)
329 # plt. title ('Chiral states evaluated on the logic statement\nwhich is true iff the input is non-
         chiral ')
330 # plt. ylabel (' Frequency ')
331 # plt. show ()
332 # plt. savefig (' chiral_non_collision_massless_logic_statement_test .pdf ', bbox_inches =' tight ')
333
334 print (chirality_test())
```
#### Code file: non collision zeros algorithm.py

```
1 import time
 2 from numpy import pi , cos , sin , e , tan , arctan
3 from clifford . g3 import blades
4 import matplotlib . pyplot as plt
5 from mpl_toolkits . mplot3d import Axes3D
6 import numpy as np
 7 from random import uniform , seed , randint
8 from sympy import LeviCivita as eps
9 from main import parity, rotate, energy, epsilon, Gram_det_2
10 from pytest import approx
```

```
11
12 # Works only for a,b,c,d != 0 (it is very unlikely that any one will be randomly generated in
       momentum 0)
13
14 e1, e2, e3 = blades['e1'], blades['e2'], blades['e3']<br>15 I = e1^e2^e3
16
17 def dot (a, b) :
18 dot = a[1]*b[1] + a[2]*b[2] + a[3]*b[3]
19 return dot
20
21 def multivec_to_vec(a):
22 return np . array ([ a [1] , a [2] , a [3]])
23
24 def swap (S.idx 1.idx 2):
25
26 tmp = S [idx_1]27 S[ idx_1 ] = S[ idx_2 ]
28 S[ idx_2 ] = tmp
29
30 return S
31
32 def sym_2_Gram_det (a ,b ):
33 return Gram_det_2 (a ,b ,a , b)
34
35 def logic_statement_true_for_non_chiral (S, E):
36
37 a = multivec_to_vec (S[0])
38 a = np.insert(a, 0, E[0])<br>39 b = multivec to yec(S[1])
       b = multivec_to\_vec(S[i])40 b = np.insert (b, 0, E[1])<br>41 c = multivec to \text{vec}(S[2])c = multivec_to_vec(S[2])42 c = np.insert (c, 0, E[2])
43 d = multivec_to_vec (S[3])<br>
\begin{bmatrix} 44 & d \end{bmatrix} = np insert (d 0 F[3])
       d = np.insort(d, 0, E[3])45 RF = a + b + c + d46
47 case_1 = (Gram\_det_2(a, RF, a, RF) == approx (0))48
49 case_2 = (dot (a+b+c+d, a+b+c+d) == approx(0))50
51 case_3 = (epsilon(b, c, d, RF) == approx(0))52
53 case_4 = ((dot(b, b) == dot(c, c)) and (Gramdet_2(b-c, RF, a, RF) == 0) and (sym_2Gramdet(b, RF) == 0)) == sym_2_Gram_det (c , RF )))
54
55 case_5 = ((dot(c, c) == dot(d, d)) and (Gramdet_2(c-d, RF, a, RF) == 0) and (sym_2_Gramdet(c, RF, A, RF, a, RF))) == sym_2_Gram\_det(d, RF))56
57 case_6 = ((dot(d,d) == dot(b,b)) and (Gramdet_2(d-b, RF, a, RF) == 0) and (sym_2Gramdet(d, RF)) == sym_2_Gram\_det(b, RF))58
59 return ( case_1 or case_2 or case_3 or case_4 or case_5 or case_6 )
60
61 def permute_with_idx (M, E, idx_to_permute):
62
63 same_mass_with_idx = [idx for idx in range(len(M)) if M[idx] == M[idx_to_permute] and idx !=
        idx_to_permute and idx != 0 and idx != 1]
64 same_energy_with_idx = [ idx for idx in range ( len( E)) if E[ idx ] == approx (E[ idx_to_permute ])
       and idx != idx_to_permute]
65
66 return list ( set ( same_mass_with_idx ) and set( same_energy_with_idx ))
67
68 def permutation_boolean (M, E, idx_1, idx_2):
69
70 if (M[idx_1] == M[idx_2]) and (E[idx_1] == E[idx_2]):<br>
71 return True
           return True
72 else :
73 return False
```

```
74
 75 def construct_state () :
 76
 77 rdm = randint (0, 2)78
 79 if rdm == 0:
 80 ma, mb, mc, md = randint (0, 10), randint (0, 10), randint (0, 10) a = uniform (-10, 10) * e381 a = uniform ( -10 , 10) * e3
82 b = uniform ( -10 , 10) * e1 + uniform ( -10 , 10) * e2 + uniform ( -10 , 10) * e3
 83 c = uniform (-10, 10) * e1 + uniform(-10, 10) * e2 + uniform(-10, 10) * e3<br>84 d = -a-b-c
             d = -a - b - c85
 86 if rdm == 1:<br>87 # This i
             # This is the no permutation non-chiral case
 88 ma, mb, mc, md = randint (0, 10), randint (0, 10), randint (0, 10), randint (0, 10)<br>89 a = uniform (-10, 10) * e3
 90 b = e1 + e2 + uniform (-10, 10)*e391 c = -e1 - e2 + \text{uniform}(-10, 10) * e3<br>92 d = -a-b-cd = -a - b - c93
 94 if rdm == 2:
 95 # Permute 2 non chiral case
 96 ma, mb, mc, md = 1, 1, 1, 1<br>
97 a = uniform (-10, 10) * e3
98 angle = uniform(0, pi / 5)99 b = sin(angle)*e1 + cos(angle)*e2 + uniform(-10, 10)*e3<br>100 c = cos(angle)*e1 + sin(angle)*e2 + b[3]*e3
101 d = -a-b-c102
103 Ea, Eb, Ec, Ed = energy (ma, a), energy (mb, b), energy (mc, c), energy (md, d)
104
105 M = [ ma , mb , mc , md ]
106 E = [ Ea , Eb , Ec , Ed ]
107 S = [a, b, c, d]108
109 return S, E, M
110
111 def chirality_test():
112
113 chiral_states = []<br>114 non_chiral_states
        non_{chiral\_states} = []115
116 S, E, M = construct_state()<br>117 a, b, c, d = S[0], S[1], S[
        a, b, c, d = S[0], S[1], S[2], S[3]\begin{array}{c} 118 \\ 119 \end{array}119 permute_with_b = permute_with_idx (M, E, 1)<br>120 permute_with_c = permute_with_idx (M, E, 2)permute\_with_c = permute\_with\_idx(M, E, 2)121
122 S_parity = parity (S) # Perform parity on the set of momenta
\begin{array}{c} 123 \\ 124 \end{array}flag = False # The flag is set to true if the state is non-chiral
125
126 R1 = e1 * e3<br>127 S1 = rotate(
        S1 = rotate (S_parity, R1) # Now a is fixed back to their original state
128
129 if (b [1] != 0) or (b [2] != 0): # if b has components in the 1-2 plane
130
131 for idx in permute_with_b + [1]:
132
133 if idx == 0:
134 continue
135
136 x = S1 [idx]<br>
137 x_1 2 = x - x137 x_1 = x - x[3]*e3<br>
b_1 = b - b[3]*e3139
140 n = b_12 + x_12141
142 if n == 0:
```

```
144 R2 = e1*e2145
146 else:
147
148 R2 = b_12.normal ()*n.normal ()
149<br>150150 S2 = rotate ( S1 , R2 )
                  S3 = swap(S2, 1, idx) # Index 1 corresponds to b\begin{array}{c} 152 \\ 153 \end{array}153 if S = S3:<br>154 if S = S3:
                      flag = True155
156 if permutation_boolean (M, E, 2, 3): # If we can permute (cd)<br>157 54 = swap (S3, 2, 3)
157 S4 = swap(S3, 2, 3)<br>158 if S == S4:
158 if S == S4:<br>159 flag = '
                            flag = True160
161 elif (c [1] != 0) or (c [2] != 0):
162
163 for idx in permute_with_c + [2]:
164
165 if idx == 0 or idx == 1:
166 continue
167
168 x = S1 [idx]
169 x_{-}12 = x - x [3] * e3<br>170 c_{-}12 = c - c [3] * e3171
172 n = c 12 + x 12
173
174 if n = 0:
175
176 R2 = e1 * e2
177
178 else:
179
180 R2 = c_112.normal() * n.normal()181
182 S2 = rotate ( S1 , R2 )
                  S3 = swap(S2, 2, idx) # Index 2 corresponds to c184
185 if S == S3:<br>186 if S == S3:<br>flag = '.
                      flag = True\begin{array}{c} 187 \\ 188 \end{array}188 if flag:<br>189 if flag:
189 non_chiral_states.append([S, E])<br>190 else:
190 else:<br>191 cl
             chiral_states.append ([S, E])
\begin{array}{c} 192 \\ 193 \end{array}193 return non_chiral_states , chiral_states
194
195 # non_chiral_states_list = []
196 # chiral_states_list = []
197 # for iterations in range (1000):<br>198 # S, E, M = construct_state (
198 # S, E, M = construct_state ()<br>199 # non_chiral_states, chiral_s
199 # non_chiral_states, chiral_states = chirality_test ()<br>200 # non_chiral_states_list += non_chiral_states
200 # non_chiral_states_list += non_chiral_states
           chiral\_states\_list += chiral\_states202 #
203 # print (len (non_chiral_states_list), len (chiral_states_list))
204 #
205 # non_chiral_evaluation_on_logic_statement = [0, 0]206 # for non_chiral_state in non_chiral_states_list :<br>207 # mp, mq = uniform(1, 10), uniform(1, 10)
207 # mp, mq = uniform (1, 10), uniform (1, 10)<br>208 # flag = logic_statement_true_for_non_chi:
208 # flag = logic_statement_true_for_non_chiral ( non_chiral_state [0], non_chiral_state [1])<br>209 # if flag:
209 \frac{#}{#} if flag:<br>210 \frac{#}{#} non_
             non_chiral_evaluation_on_logic_statement [0] += 1
211 # else :
```
143

```
212 # non_chiral_evaluation_on_logic_statement [1] += 1
213 #
214 # chiral_evaluation_on_logic_statement = [0, 0]215 # for chiral_state in chiral_states_list:<br>216 # mp, mq = uniform(1, 10), uniform(1, 10)216 # mp , mq = uniform (1 , 10) , uniform (1 , 10)
217 # flag = logic_statement_true_for_non_chiral ( chiral_state [0] , chiral_state [1])
218 # if flag:<br>219 # chir
219 \# chiral_evaluation_on_logic_statement [0] += 1<br>220 \# else:
220 # else:<br>221 # c
                 chiral\_evaluation\_on\_logic\_statement [1] += 1222 #
223 \# x = ['True', 'False']{\small \texttt{224} \# height\_non\_chiral = [non\_chiral\_evaluation\_on\_logic\_statement[0],}non_chiral_evaluation_on_logic_statement [1]]
225 # height_chiral = [ chiral_evaluation_on_logic_statement [0] , chiral_evaluation_on_logic_statement
          [1]]
226 #
227 # plt. bar(x, height_non_chiral , color = 'k ', width = 0.1)
228 # plt. title ('Non - chiral states evaluated on the logic statement \ nwhich is true iff the input is
         non-chiral')
229 # plt. ylabel (' Frequency ')
230 # # plt . show ()
231 # plt. savefig (' non_chiral_non_collision_logic_statement_test .pdf ', bbox_inches =' tight ')
232 # \overline{p}<br>
233 # plt.bar(x, height_chiral, color = 'k', width = 0.1)
233 # plt. bar(x, height_chiral , color = 'k ', width = 0.1)
234 # plt. title (' Chiral states evaluated on the logic statement \ nwhich is true iff the input is non -
chiral ')
235 # plt. ylabel (' Frequency ')
236 # plt. show ()
237 # plt. savefig (' chiral_non_collision_logic_statement_test .pdf ', bbox_inches =' tight ')
238
239 print ( chirality_test () )
```